# **Moscow Exchange**

# **FIX-протокол для режимов РПС (OTCT, OTCF, CPCL)**

*Руководство пользователя* 

Московская биржа Version 1.2.9 04 октября 2022

## Оглавление

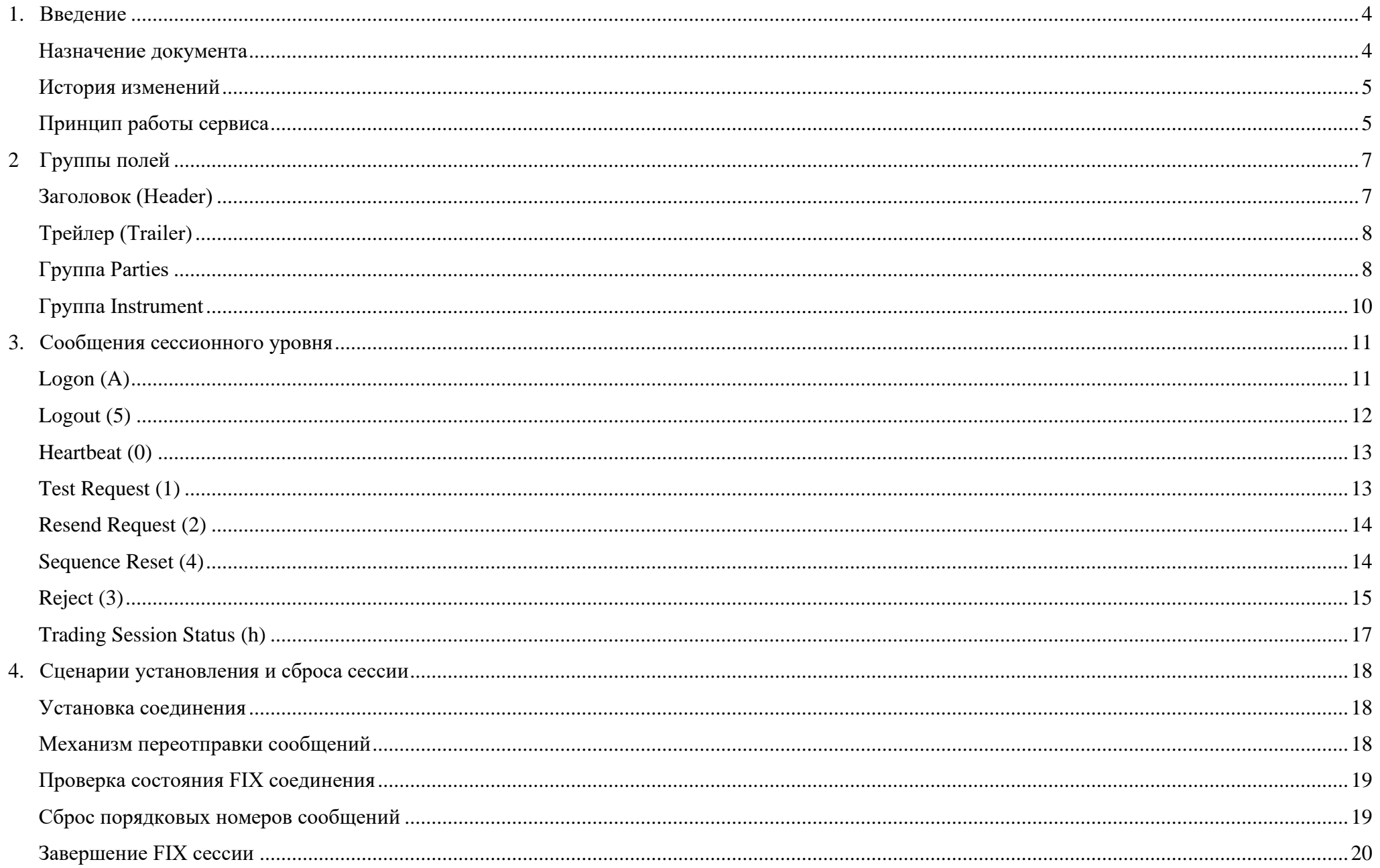

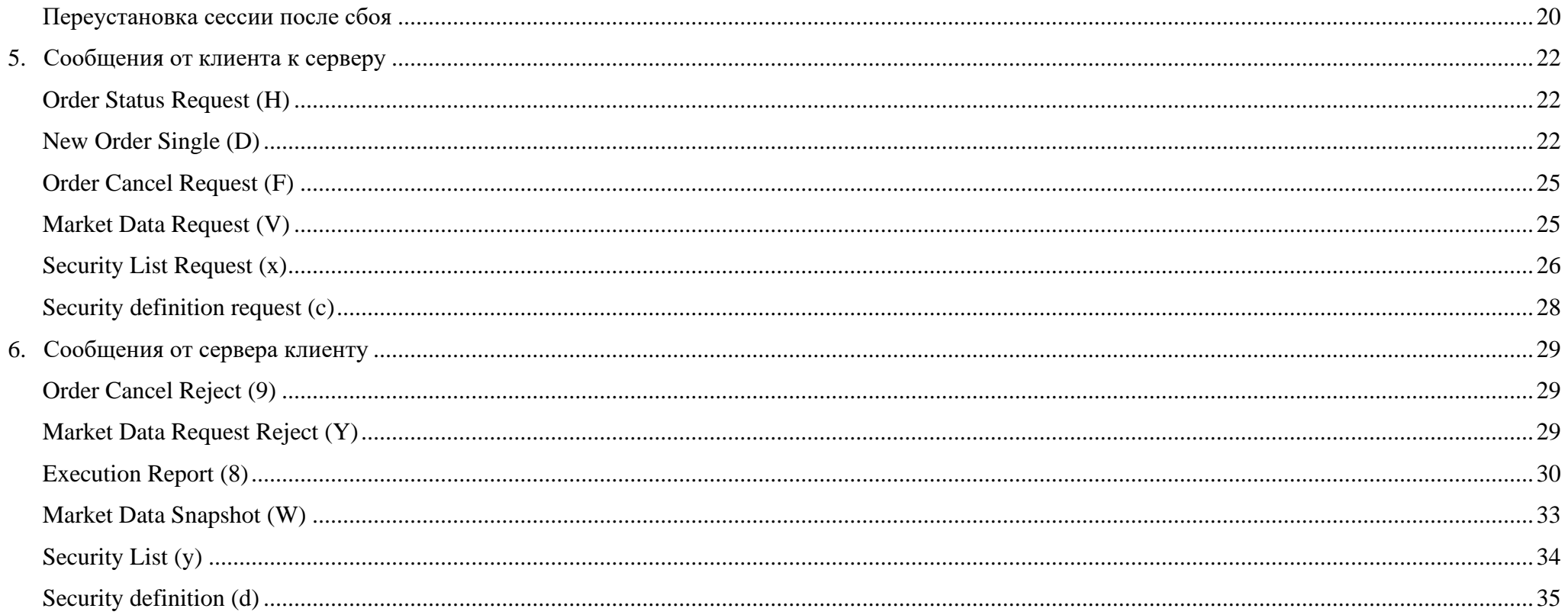

# <span id="page-3-0"></span>1.Введение

#### <span id="page-3-1"></span>Назначение документа

В данном документе представлено описание протокола FIX Московской Биржи для подключения к торгам в режиме ОТСТ. Описание основывается на спецификации стандартного FIX (Financial Information Exchange) версии 4.4; Предполагается, что пользователь уже знаком с основами этого протокола. В данную спецификацию не входят административный и технические аспекты организации сетевого подключения, а также способы обеспечения его безопасности. Пользователю рекомендуется придерживаться данной спецификации при формировании FIX сообщений, в противном случае, результат обработки данных сообщений сервисом может отличаться от ожидаемого пользователем.

Каждое сообщение (группа) описывается таблицей. Каждая строка в таблице это - поле сообщения группы. Для каждого поля указаны:

- Тад число, которое непосредственно используется при формировании FIX сообщения.
- Поле приведено имя поля, которое не используется при формировании FIX сообщения; введено для удобства, в качестве краткого описания. В документации FIX поле может быть указано как с использованием Таg, так и с использованием Field name.
- Наличие атрибут поля, который показывает, должно ли поле обязательно присутствовать в сообщении.
	- о «О» обязательное поле;
	- о «Н» необязательное поле;
	- о «У» обязательное при определенном условии.
	- $\circ$  « $O^*$ » обязательное поле для МОЕХ, но необязательное по стандарту протокола FIX 4.4;
	- о «Н\*» необязательное поле для МОЕХ, но обязательное или условно обязательное по стандарту протокола FIX  $4.4:$
	- $\circ$  « $V^*$ » условно обязательное для МОЕХ, но необязательное по стандарту протокола FIX 4.4.
- Тип тип поля.
- Допустимые значения дополнительные ограничения на тип поля.  $\bullet$
- Примечание детальное описание поля.

#### История изменений

<span id="page-4-0"></span>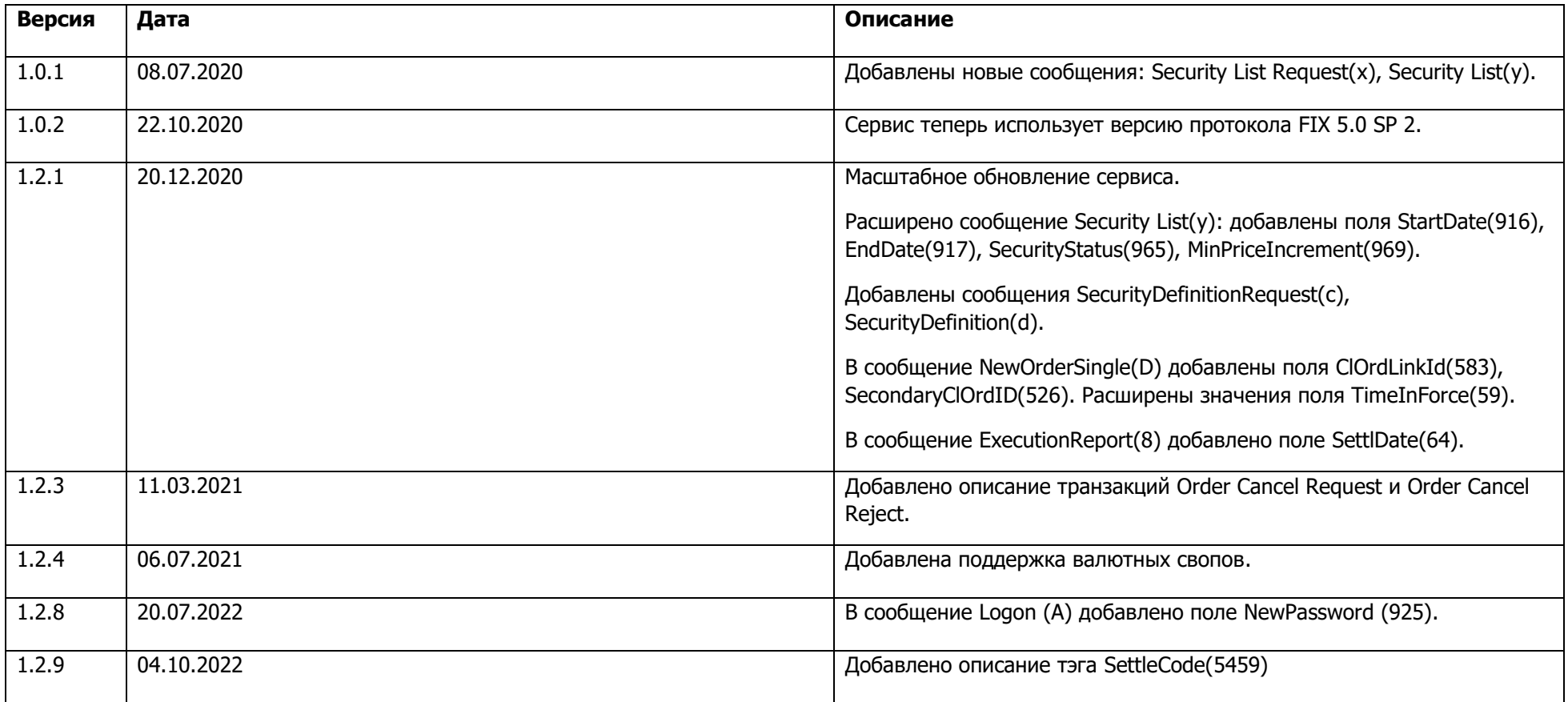

## <span id="page-4-1"></span>Принцип работы сервиса

Основные функции сервиса:

- Авторизация \ аутентификация пользователя в торговой системе
- Валидация и отправка поступивших заявок
- Мониторинг статуса отправленной заявки
- Формирование и отправка стакана котировок

• Осуществление подписок на стаканы котировок

Схематично работа сервиса представлена на схеме ниже.

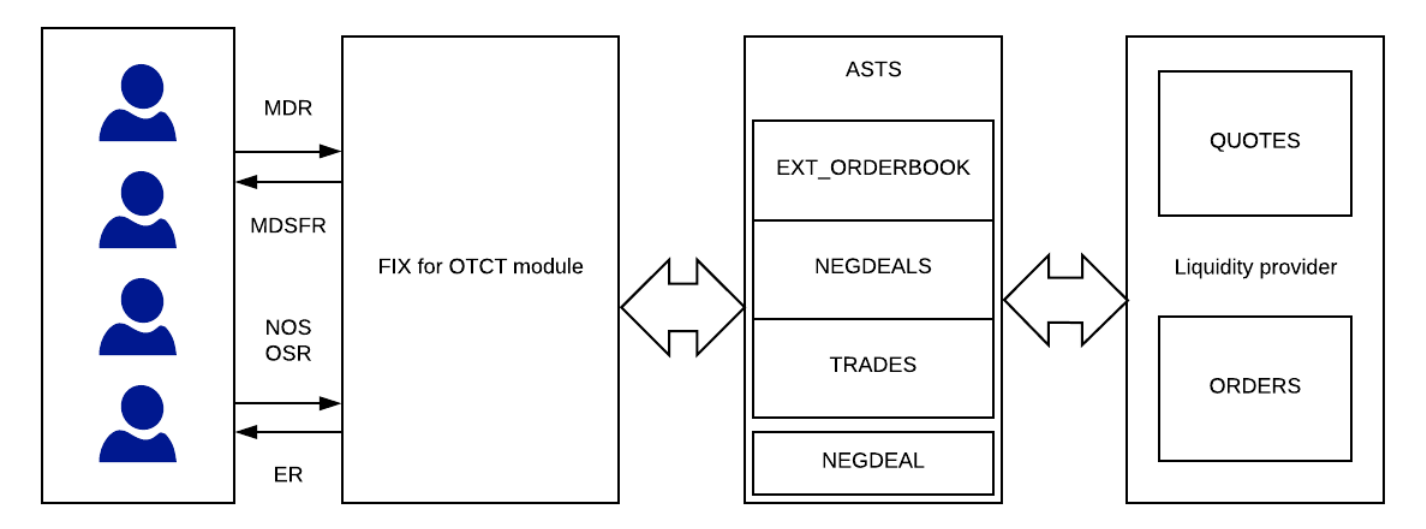

MDR - Market Data Request

MDSFR - Market Data Snapshot Full Refresh<br>NOS - New Order Single

ER - Execution Report<br>OSR - Order Status Request

# <span id="page-6-0"></span>**2 Группы полей**

## <span id="page-6-1"></span>Заголовок (Header)

Стандартный заголовок, который должно содержать каждое сообщение.

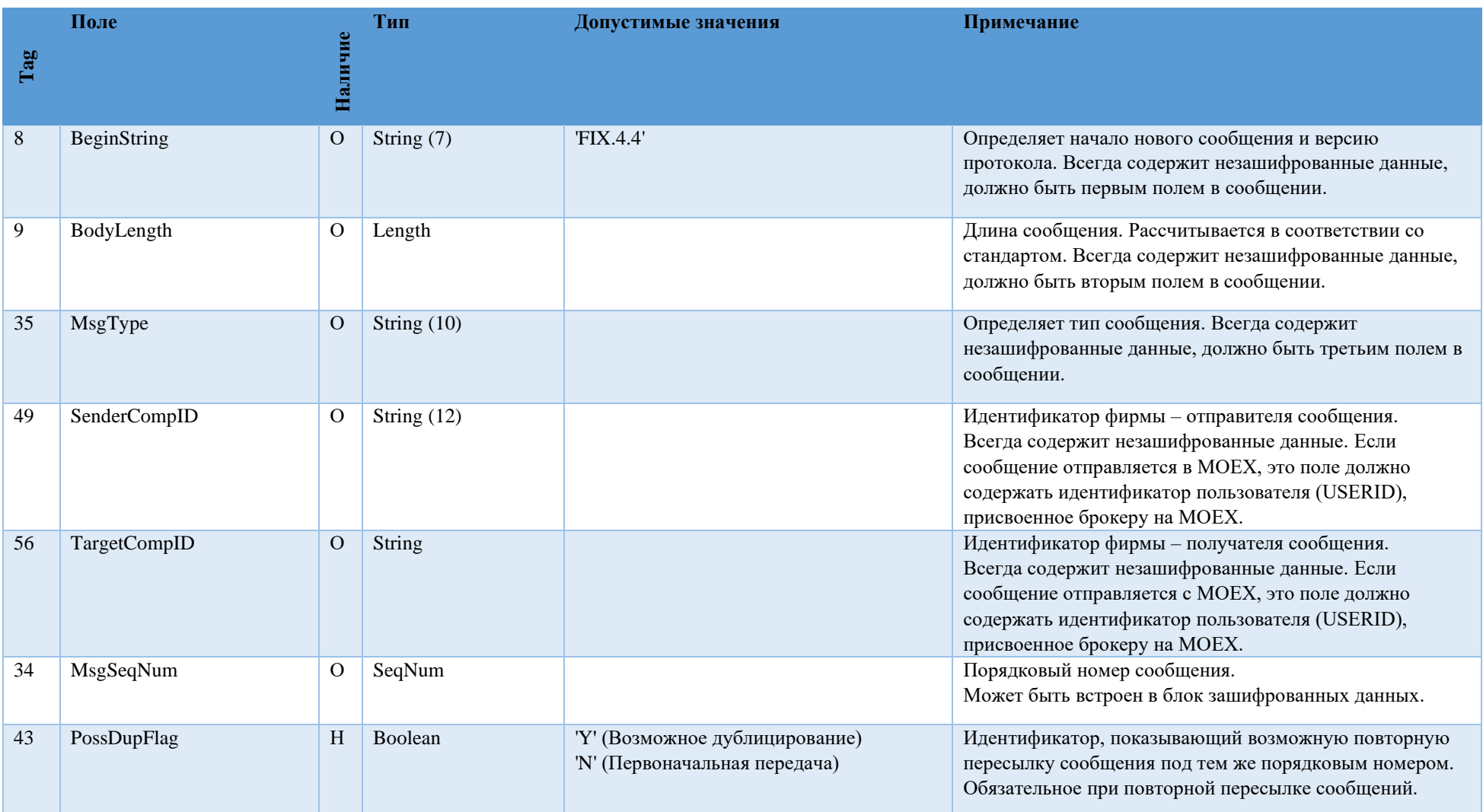

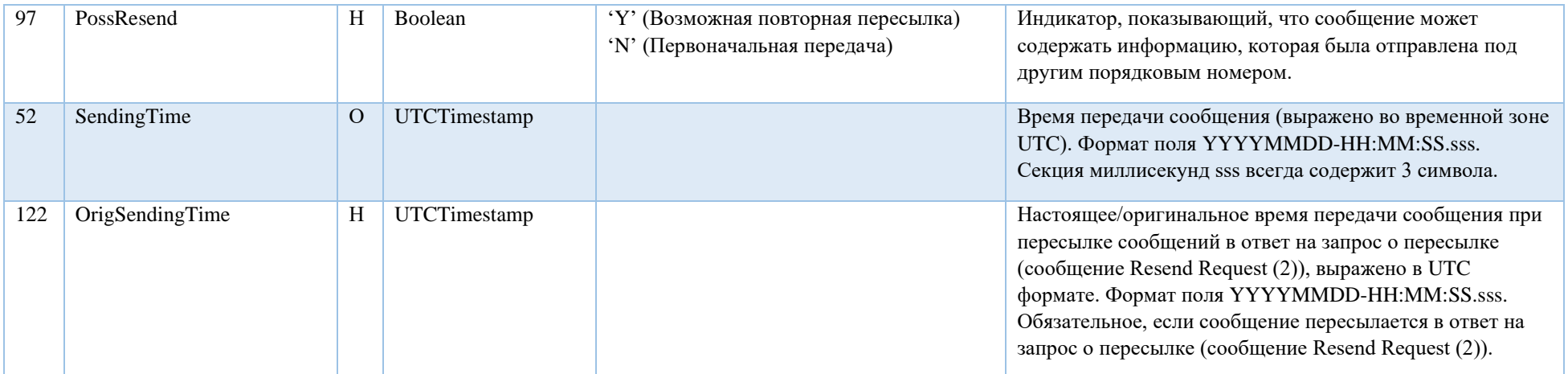

## <span id="page-7-0"></span>Трейлер (Trailer)

Стандартное окончание сообщения, которое должно содержать каждое сообщение.

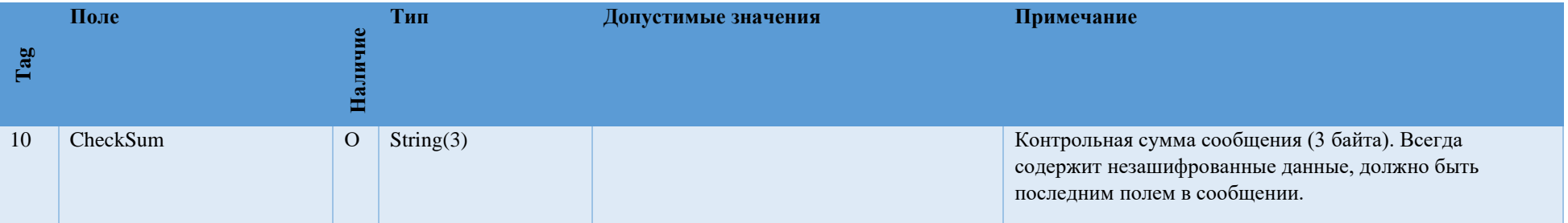

## <span id="page-7-1"></span>Группа Parties

Группа «Parties» определяет стороны заявки или сделки, информация о которых передается в сообщении.

Для каждой из сторон сделки/заявки обязательно должны быть определены следующие поля: PartyID (448), PartyIDSource (447), PartyRole (452).

• Чтобы отправить заявку от имени фирмы, нужно задать:

PartyID (448) =  $\langle$ идентификатор фирмы>, PartyIDSource (447) = 'D', PartyRole (452) = '1';

• Чтобы отправить заявку от имени клиента, нужно задать:

PartyID (448) =  $\langle \text{Ko}_A \text{ KJH} \rangle$  Example RatyIDSource (447) = 'D', PartyRole (452) = '3';

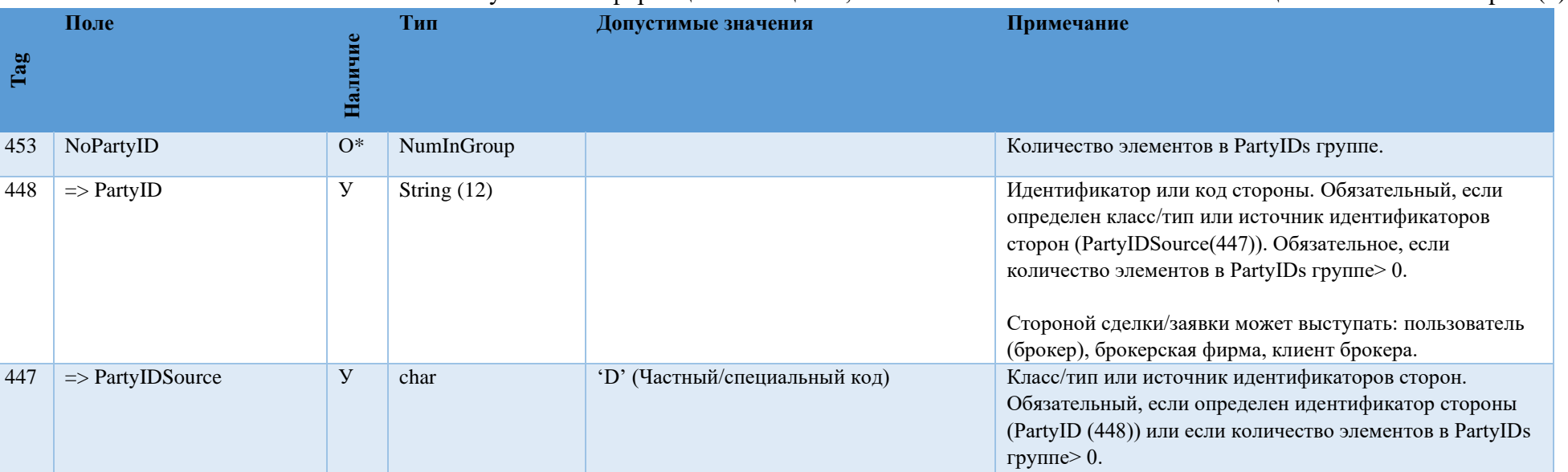

Остальные значения поля 452 используются в информационных целях, и появляются исключительно в сообщениях Execution Report (8)

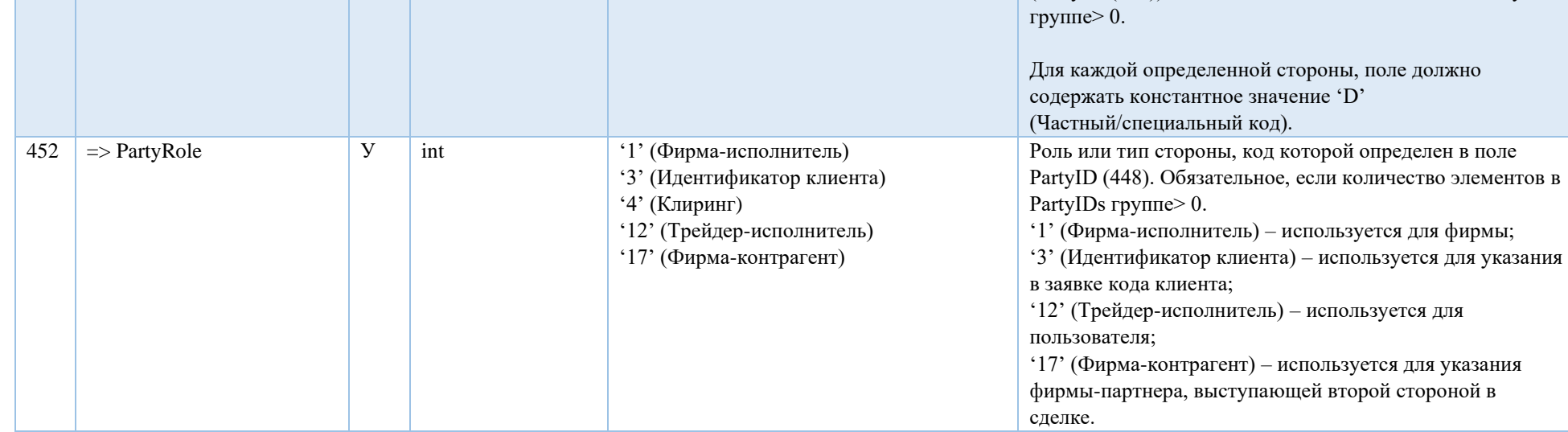

# <span id="page-9-0"></span>Группа Instrument

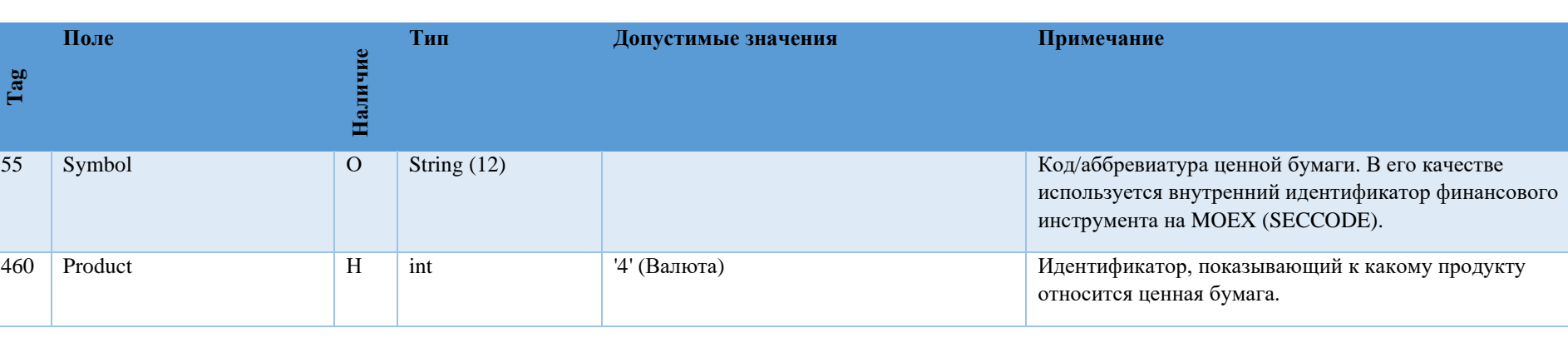

Группа «Instrument» определяет финансовый инструмент, который торгуется на бирже.

# <span id="page-10-0"></span>3. Сообщения сессионного уровня

<span id="page-10-1"></span>Сообщения сессионного уровня используются для установления FIX сессии, ее поддержки, контроля состояния соединения и возможность восстановления сессии в случае сбоев.

Logon (A)

Сообщение, инициирующее или подтверждающее установки сессии. Должно быть первым сообщением в каждом подключении. Передается в обе стороны. Ответное сообщение Logon в случае успешной авторизации, как правило, приходит не менее чем через 3 секунды. Это следует учитывать при настройке времени ожидания ответного Logon'а на стороне клиента.

Примечание: не допускается использование одного и того же SenderCompID более одного раза, независимо от типа сервиса.

Функция смены пароля. Если требуется сменить пароль пользователя, укажите его в поле NewPassword (925). Возможны следующие случаи:

- Если смена пароля прошла успешно, сервер отправит стандартное ответное сообщение Logon (A), как в случае успешной авторизации. Установленная сессия будет использовать новый пароль.
- Если в поле NewPassword (925) указано недопустимое значение, сервер отправит ответное сообщение Logout (5) с указанием причины отказа в смене пароля.

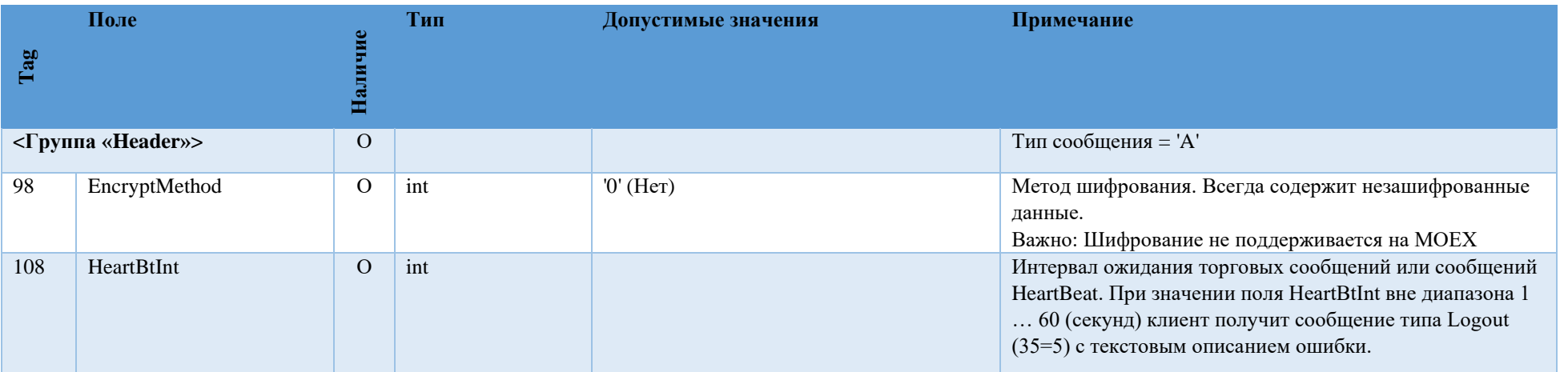

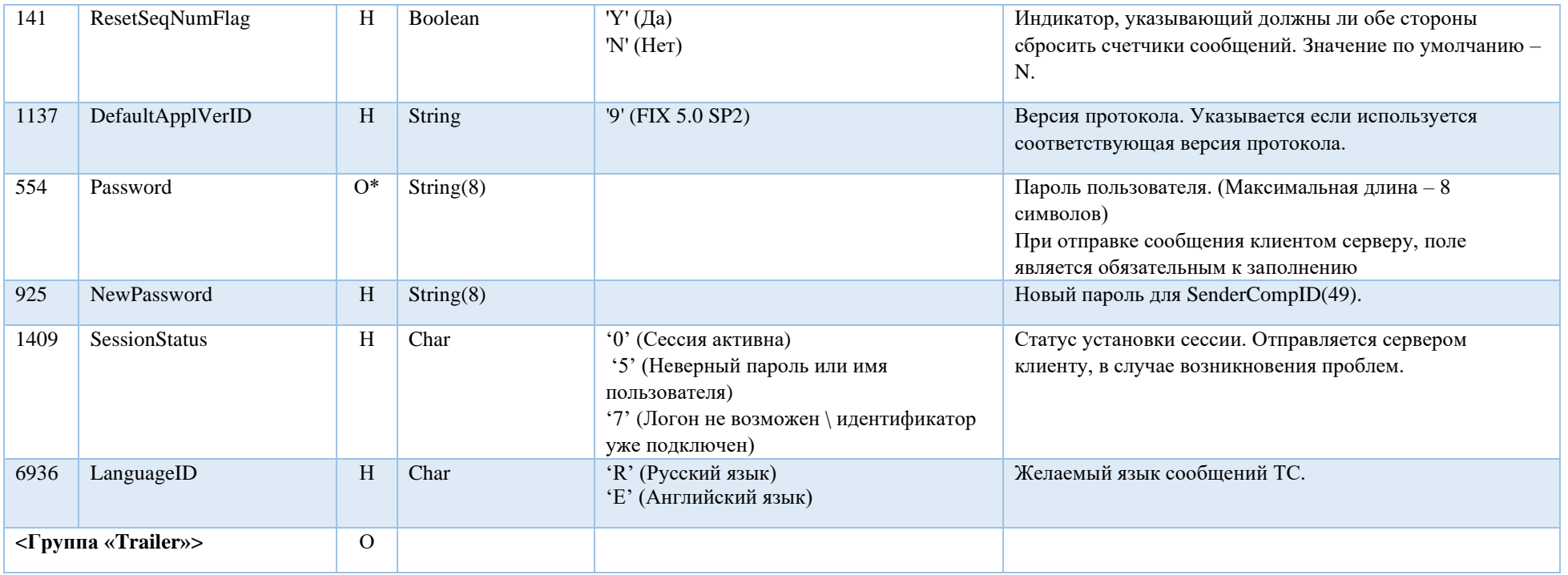

# <span id="page-11-0"></span>Logout (5)

Сообщение, инициирующее или подтверждающее завершение сессии.

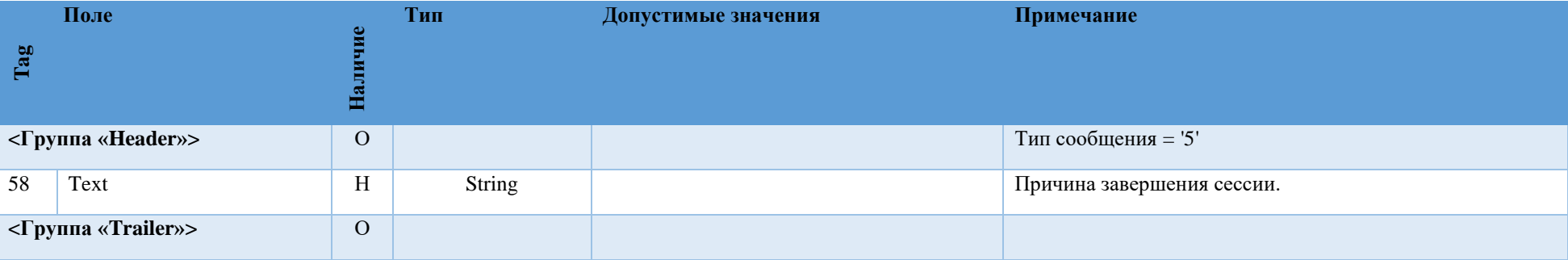

#### <span id="page-12-0"></span>Heartbeat (0)

Сообщение Heartbeat (0) используется для контроля состояния соединения.

Если Heartbeat (0) сообщение посылается в ответ на Test Request (1) сообщение, то в первом - поле TestReqID (112) должно содержать идентификатор Test Request (1) сообщения, на которое оно является ответом. Это используется для того, чтобы определить является ли Heartbeat (0) сообщение ответом на Test Request (1) сообщение.

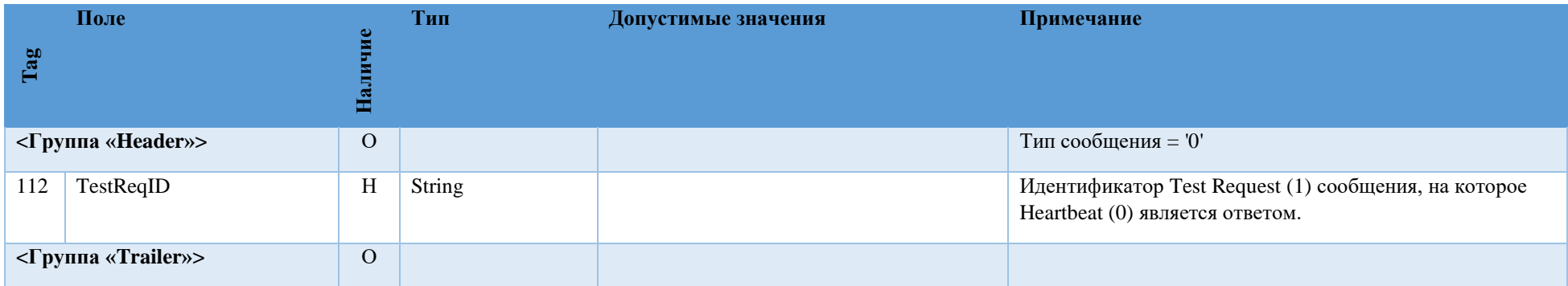

#### <span id="page-12-1"></span>Test Request (1)

Test Request (1) сообщение запрашивает Heartbeat (0) сообщение у противоположной стороны. Сообщение Test Request (1) используется для проверки порядковых номеров или состояния соединения. На сообщение Test Request (1) противоположная сторона отвечает Heartbeat (0) сообщением, в котором TestReqID (112) – идентификатор (1) сообщения.

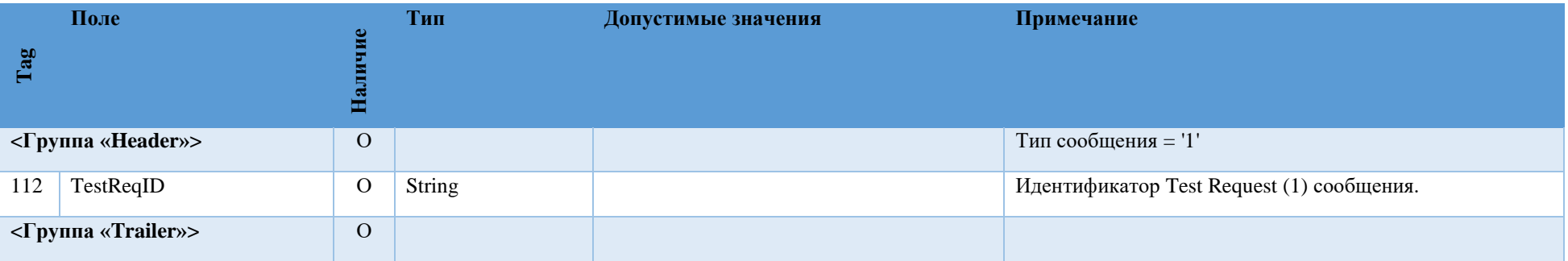

### <span id="page-13-0"></span>Resend Request (2)

Сообщение Resend [Request](http://btobits.com/fixopaedia/fixdic44/message_Resend_Request_2.html) (2) используется для инициирования повторной пересылки сообщений. Эта функция используется в случаях, если обнаружено расхождение в порядковых номерах сообщений или как функция процесса инициализации.

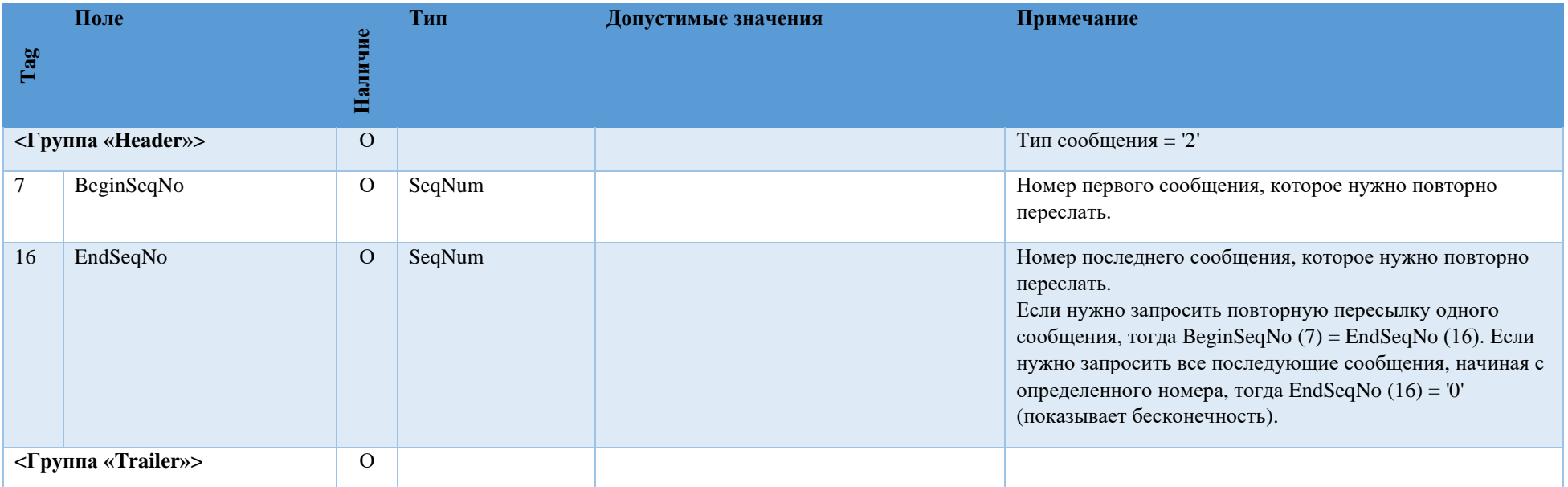

#### <span id="page-13-1"></span>Sequence Reset (4)

Сообщение [Sequence Reset \(4\)](http://btobits.com/fixopaedia/fixdic44/message_Sequence_Reset_4.html) имеет следующие режимы:

- Режим заполнения пробелов (используется поле MsgSeqNum);
- Режим сбрасывания счетчиков (поле MsgSeqNum игнорируется).

Режим заполнения пробелов (Gap Fill mode) используется как ответ на сообщение [Resend Request \(2\)](http://btobits.com/fixopaedia/fixdic44/message_Resend_Request_2.html) в случае, если одно или несколько сообщений должны быть пропущены потому, что:

- На протяжении нормального процесса повторной посылки отправляющая сторона может выбрать «не отправлять сообщения» (например, если заявка не актуальна);
- На протяжении нормального процесса повторной посылки пропускаются номера административных сообщений (например, [Heartbeat \(0\),](http://btobits.com/fixopaedia/fixdic44/message_Heartbeat_0.html) [Test Request \(1\)\)](http://btobits.com/fixopaedia/fixdic44/message_Test_Request_1.html).

GapFillFlag (123) field = "Y" – свидетельствует о том, что используется режим заполнения пробелов.

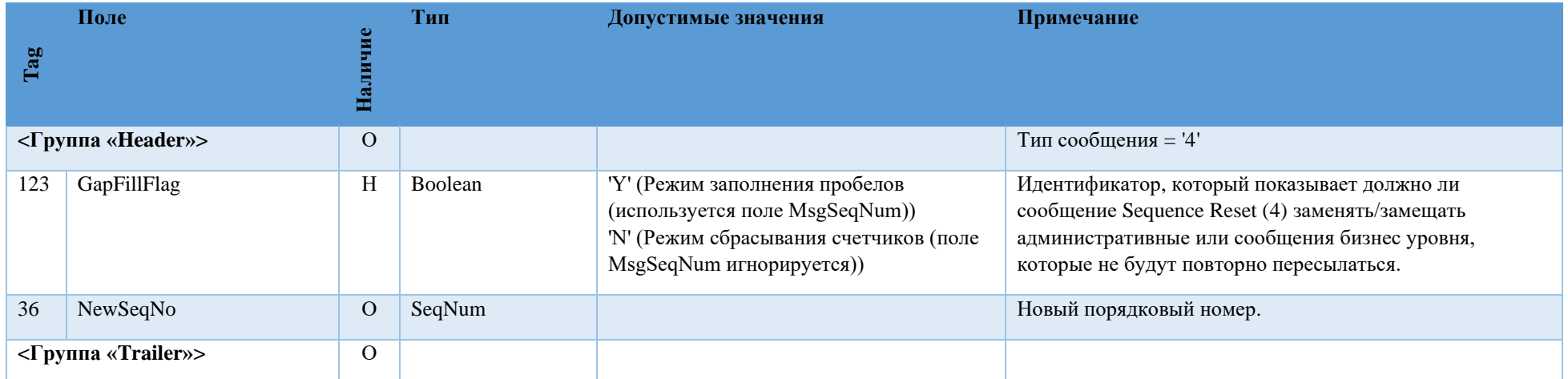

### <span id="page-14-0"></span>Reject (3)

Указывает на неверно переданное или недопустимое сообщение сессионного уровня, пришедшее от противоположной стороны.

Передача этого сообщения сигнализирует о серьезной ошибке в соблюдении спецификации. Например, о незаполненном обязательном поле сообщения. Сообщения, отправляемые пользователем системе, будут проигнорированы. Мы не рекомендуем пользователям отправлять это сообщение. Излишняя активность при его отправке загрязняет лог файлы и снижает удобство поддержки.

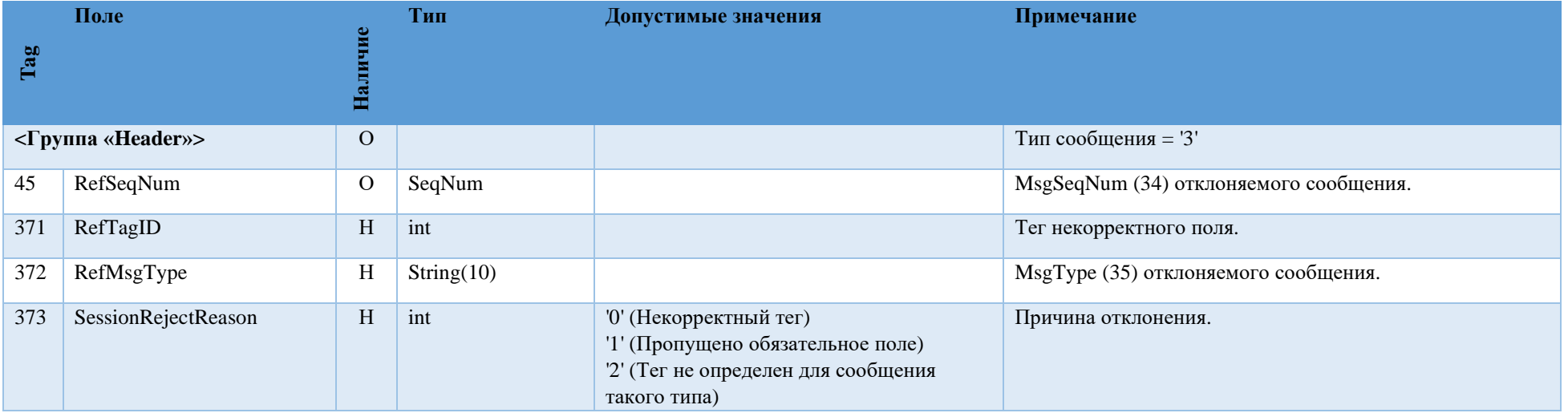

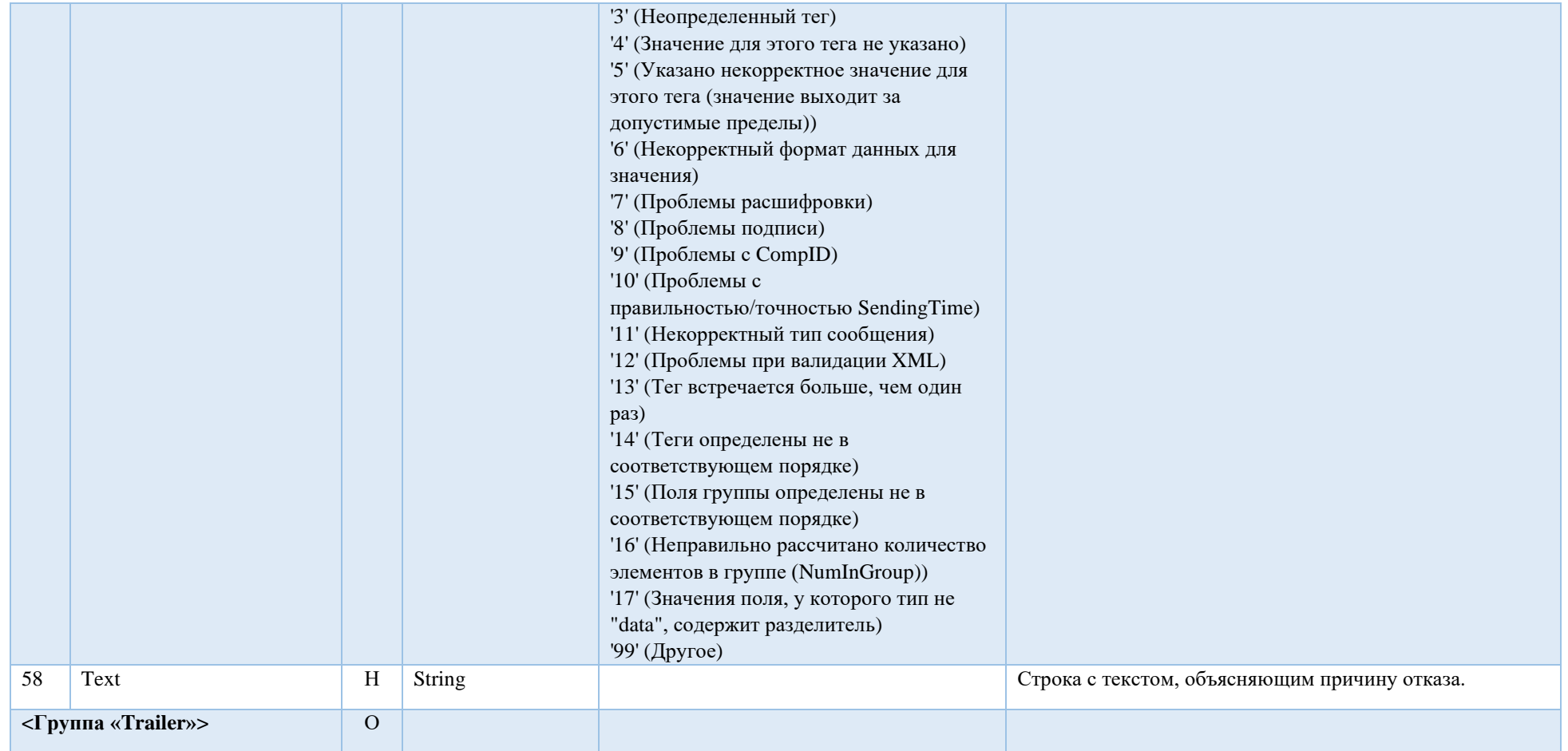

### **Trading Session Status (h)**

<span id="page-16-0"></span>Сообщение Trading Session Status (h) предоставляет информацию о статусе подключения к конкретному рынку MOEX и отправляется FIX клиенту без запроса (unsolicited) в следующих случаях:

- Соединение FIX сервера с торговой системой МОЕХ установлено  $\circ$
- Соединение FIX сервера с торговой системой МОЕХ завершено корректно  $\circ$
- Соединение FIX сервера с торговой системой МОЕХ завершено некорректно  $\circ$
- Повторное соединение FIX сервера с торговой системой МОЕХ  $\circ$
- Торговая система МОЕХ перезапущена/возобновлена.  $\circ$

Примечание: Нет необходимости ожидать сообщения 340=101 при получении успешного сообщения Logon. Сообщения Trading session Status используются только при негативных сценариях:

- Получение сообщения  $340=103$  означает, что вы не будете получать Execution Reports до тех пор, пока не придет сообщение  $340=101$
- Все приказы на постановку/отмену/изменения заявки будут отвергнуты в промежутке времени между получением сообщения 340=103 и сообщения 340=101
- Получение сообщения 340=101 после сообщения 340=103 означает, что работоспособность FIX сервера восстановлена.

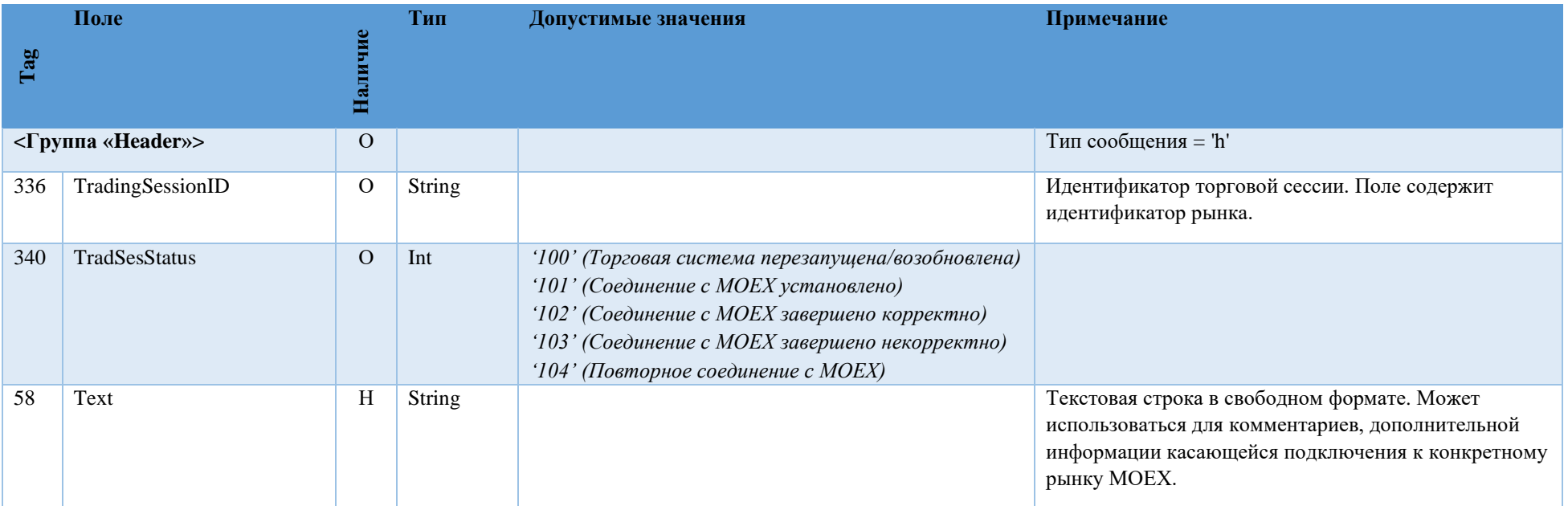

# <span id="page-17-0"></span>**4.Сценарии установления и сброса сессии**

#### Установка соединения

<span id="page-17-1"></span>Для установки FIX соединения c сервером FIX-клиент должен отправить сообщение Logon (A), в котором указаны логин и пароль (SenderCompID и Password) к Торговой Системе. Если сообщение Logon (A) корректное и Торговая Система авторизовала пользователя, сервер отправляет FIX клиенту ответное Logon (A) сообщение, которое подтверждает установку FIX соединения. Как правило, этот процесс занимает до 5 секунд. После этого акцептор и инициатор FIX соединения синхронизируют свои сообщения посредством проверки порядковых номеров (MsgSeqNum (34)) перед тем, как отправить какое-нибудь сообщение.

Если сообщение Logon (A) не корректное или если Торговая Система не авторизовала пользователя, сервер закрывает соединение, при этом в ответ клиенту может быть отправлено сообщение Logout с объяснением причин отказа подключения.

*Примечание: Каждый новый торговый день FIX клиент должен отправлять сообщение Logon (A) с порядковым номером 1. Каждый раз при повторном подключении к серверу в течение дня FIX клиент должен отправлять сообщение Logon (A) с порядковым номером, который больше на 1, чем у последнего сообщения в исходящем логе.*

<span id="page-17-2"></span>*Если FIX клиент пошлёт серверу сообщение Logon (A) с флагом ResetSeqNumFlag='Y', то он не получит отчеты Execution Report (8), относящиеся к событиям, произошедшим до установления сессии.*

#### Механизм переотправки сообщений

В процессе инициализации или после того, как FIX соединение было неожиданно разорвано, может возникнуть ситуация, когда одна из сторон (или сервер или клиент) получает сообщение, у которого порядковый номер больше, чем ожидается. Ожидаемым порядковым номером входящего сообщения считается такой, который больше на 1, чем у последнего сообщения во входящем логе. В этом случае сторона, получившая такое сообщение должна инициировать механизм переотправки, отправив сообщение Resend Request (2), в котором должен быть указан диапазон порядковых номеров пропущенных сообщений (BeginSeqNo, EndSeqNo). Например, порядковый номер последнего полученного FIX клиентом сообщения до потери связи ровно 5, а после восстановления связи, сервер прислал сообщение с порядковым номером 10. Это значит, что FIX клиент пропустил/потерял с 6 по 9 сообщения. Для получения этих сообщений FIX клиент должен сформировать Resend Request (2) сообщение с BeginSeqNo (7) = 6 и EndSeqNo (16) = 9.

Если одна из сторон получила сообщение с установленным или незаполненным флагом PossDupFlag, у которого порядковый номер меньше, чем ожидается, то это свидетельствует о серьезной ошибке. В этом случае рекомендуется закрыть сессию и обратиться к администратору.

#### <span id="page-18-0"></span>Проверка состояния FIX соединения

Сообщение Heartbeat (0) используется для мониторинга статуса FIX соединения и определения пробелов в порядковых номерах сообщений, например, в случае потери входящих сообщений. В период неактивности, т.е. если в FIX сессии не было отправлено никаких данных на протяжении определенного интервала времени (HeartBtInt (108), заданного в секундах), то FIX приложение формирует и отправляет противоположной стороне сообщение типа Heartbeat (0), чтобы проверить статус соединения. Промежуток времени, через который периодически формируется Heartbeat (0) сообщение, определяется FIX клиентом в Logon (A) сообщении (поле HeartBtInt (108)). При этом сервер должен скопировать значение HeartBtInt (108) поля с Logon (A) сообщения и вернуть его в ответном Logon (A) сообщении. Это значит, что инициатор и акцептор сессии должны использовать одно и то же значение HeartBtInt (108).

Если инициатору Heartbeat (0) сообщения не приходит в ответ ни одно сообщение на протяжении определенного промежутка времени (HeartBtInt (108), заданного в секундах + "некоторое приемлемое время передачи"), тогда он должен сформировать Test Request (1) сообщение. Если и на Test Request (1) сообщение не получен ответ в течение определенного периода времени (HeartBtInt (108), заданного в секундах + "некоторое приемлемое время передачи"), тогда считается, что соединение потеряно и нужно предпринимать восстановляющие меры.

#### Сброс порядковых номеров сообщений

<span id="page-18-1"></span>Каждый день перед началом торгового дня MOEX автоматически сбрасывает порядковые номера сообщений. Это значит, что каждый новый день порядковые номера сообщений начинаются с 1.

В течение торгового дня FIX клиент может запросить сброс порядковых номеров сообщений (MsgSeqNum (34)) с помощью сообщения Logon (A) с установленным флагом ResetSeqNumFlag (ResetSeqNumFlag = Y). Рекомендуется перед сбросом порядковых номеров отправить сообщение Test Request (1) и дождаться ответного Heartbeat (0) сообщения. Это выполняется инициатором для того, чтобы убедиться в том, что он получил все отправленные ему сообщения, т.е. ни одно сообщения не пропущено. После получения ответного Heartbeat (0) сообщения FIX клиент отправляет сообщение Logon (A) в эту же сессию c MsgSeqNum (34) = 1 и ResetSeqNumFlag (141) = 'Y'. Сервер должен ответить таким же сообщением Logon (A) с MsgSeqNum (34) = 1 и ResetSeqNumFlag (141) = 'Y'. После этого сброс порядковых номеров считается успешно завершенным и каждое последующее сообщение от любой из сторон будет иметь порядковый номер 2.

На протяжении торгового дня, в случае, если сервер не может корректно повторно отправить пропущенные клиентом сообщения в ответ на Resend Request (2) сообщение, например, в случае, если произошел сбой и некоторые потерянные сообщения нельзя восстановить, тогда сервер предлагает увеличить порядковый номер сообщений (с возможной потерей данных) и продолжить с него, т.е. формирует сообщение Sequence Reset (4) с GapFillFlag (123) = N (Sequence Reset) и NewSeqNo (36) = <новый порядковый номер>.

#### *Примечание:*

*Если клиент инициировал запрос сброса порядковых номеров в течение торгового дня, то все накопленные сервером и еще не доставленные сообщения не будут доставлены клиенту.*

#### Завершение FIX сессии

<span id="page-19-0"></span>Корректным завершением/закрытием FIX сессии считается обмен Logout (5) сообщениями между инициатором и акцептором. Другие способы закрытия/обрыва сессии должны рассматриваться как некорректные и такие, которые приводят к ошибке.

Рекомендуется перед отправкой Logout (5) сообщения убедиться в том, что ни одно сообщение не потеряно и не пропущено. Для этого инициатор закрытия сессии отправляет сообщение Test Request (1) и ждет ответного Heartbeat (0) сообщения.

Перед тем, как разорвать соединение, инициатор завершения сессии должен подождать подтверждающее Logout (5) сообщение от акцептора. Это дает возможность акцептору убедиться в отсутствии потери сообщений или выполнить запрос переотправки пропущенных сообщений, если это необходимо. Сессия также может быть завершена, если через соответствующий период времени акцептор не прислал ответ на Logout (5) сообщение.

<span id="page-19-1"></span>После отправки Logout (5) сообщения, инициатор завершения сессии не должен посылать никакого сообщения пока акцептор завершения сессии не попросил это сделать посредством сообщения Resend Request (2).

#### Переустановка сессии после сбоя

Имеют место следующие механизмы переустановки сессии:

- 1. Если при разрыве связи не произошло потери логов на стороне клиента, то для восстановления сессии и получения сообщений, накопленных на сервере, рекомендуется следующая последовательность действий:
	- a. Отправить Logon (A) сообщение с порядковым номером (MsgSeqNum (34)), который больше на 1, чем у последнего сообщения в исходящем логе;
	- b. Если в ответ получено Logon (A) сообщение с порядковым номером (MsgSeqNum (34)) больше, чем ожидается, тогда отправить на сервер Resend Request (2) сообщение c указанием диапазона порядковых номеров потерянных сообщений.
	- c. Сервер отправит клиенту все сообщения из указанного диапазона порядковых номеров и продолжит нормальную работу.
- 2. При возникновении серьезной ошибки, приводящей к частичной или полной потере клиентом логов, рекомендуется использовать один из следующих способов восстановления сессии:
	- a. 1 способ:
		- i. Отправить Logon (A) сообщение, в котором MsgSeqNum (34) = 1 и ResetSeqNumFlag (141) = 'Y';
		- ii. После установления сессии запросить статус всех интересующих заявок сообщением Order Status Request (H);
	- b. 2 способ:
		- i. Отправить Logon (A) сообщение, в котором MsgSeqNum  $(34) = 1$ ;
		- ii. Если в ответ получено Logout (5) сообщение с Text (58) = "MsgSeqNum too low, expecting X but received Y", тогда отправить Logon (A) сообщение, в котором MsgSeqNum (34) = X.
		- iii. Отправить на сервер сообщение Resend Request c указанием диапазона порядковых номеров потерянных сообщений.
- iv. Сервер отправит клиенту все сообщения из указанного диапазона порядковых номеров и продолжит нормальную работу.
- 3. Для получения информации о статусах отдельных заявок рекомендуется отправлять на сервер сообщения типа Order Status Request c указанием их номеров ClrOrdID или OrderID.

# <span id="page-21-0"></span>5. Сообщения от клиента к серверу

## <span id="page-21-1"></span>Order Status Request (H)

Сообщение Order Status Request (Н) используется для запроса текущего статуса заявки.

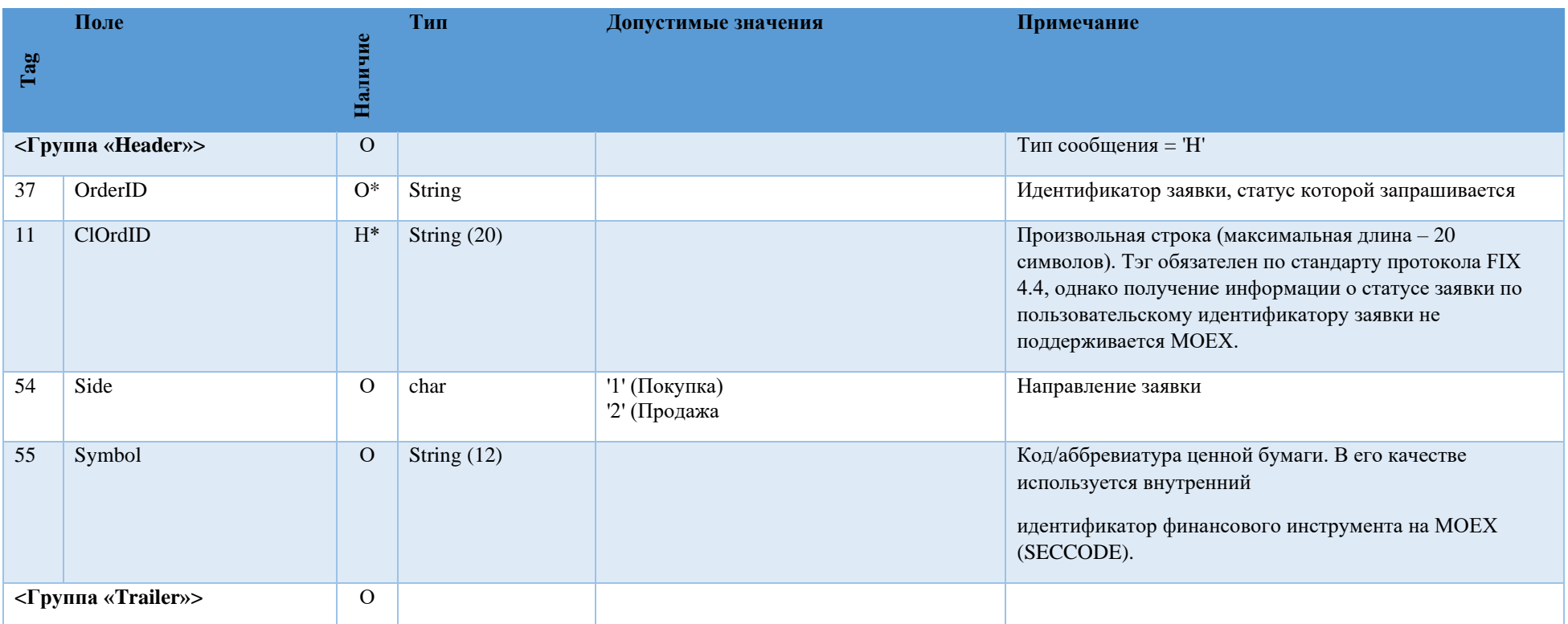

<span id="page-21-2"></span>New Order Single (D)

Сообщение New Order - Single (D) используется для размещения новой заявки.

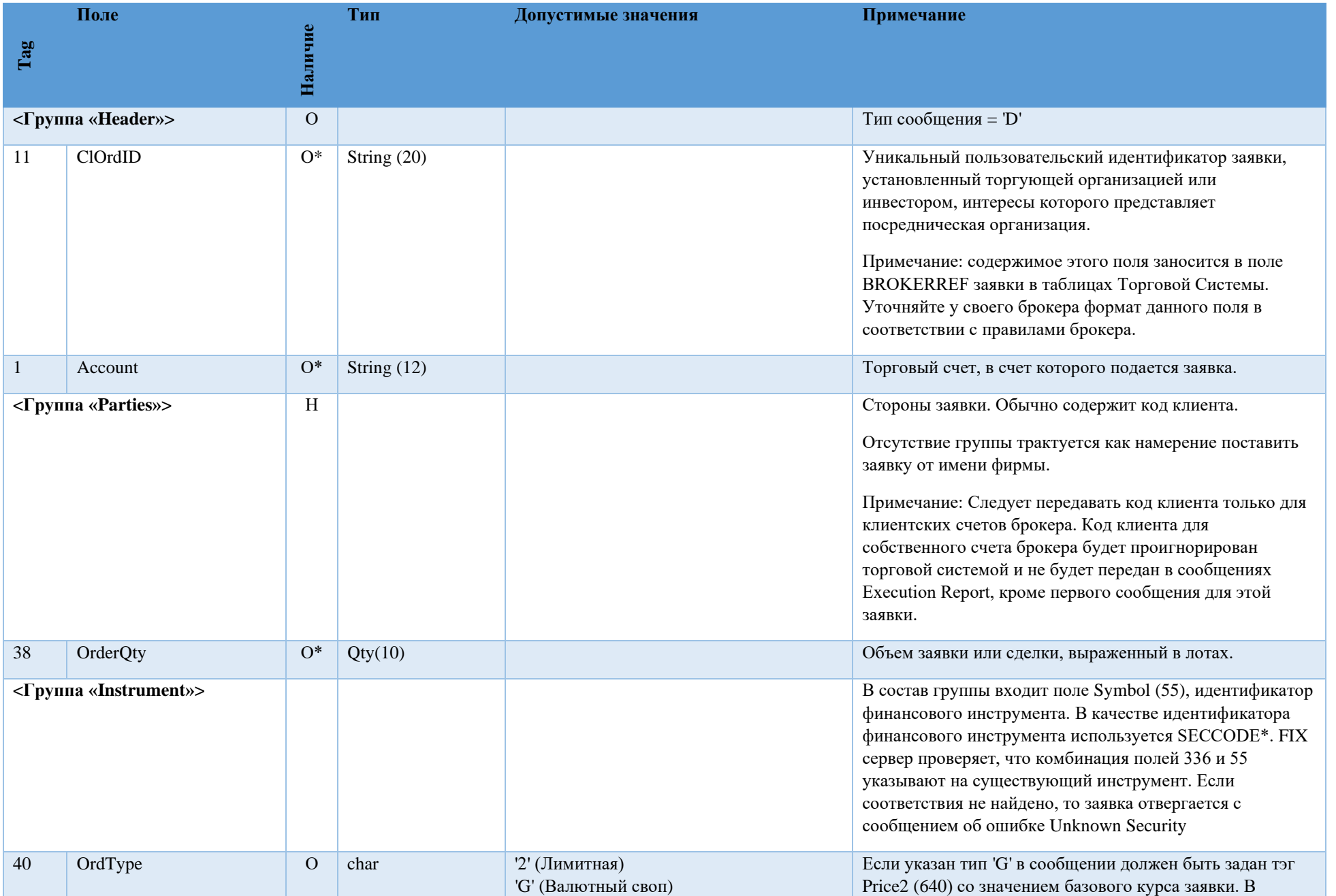

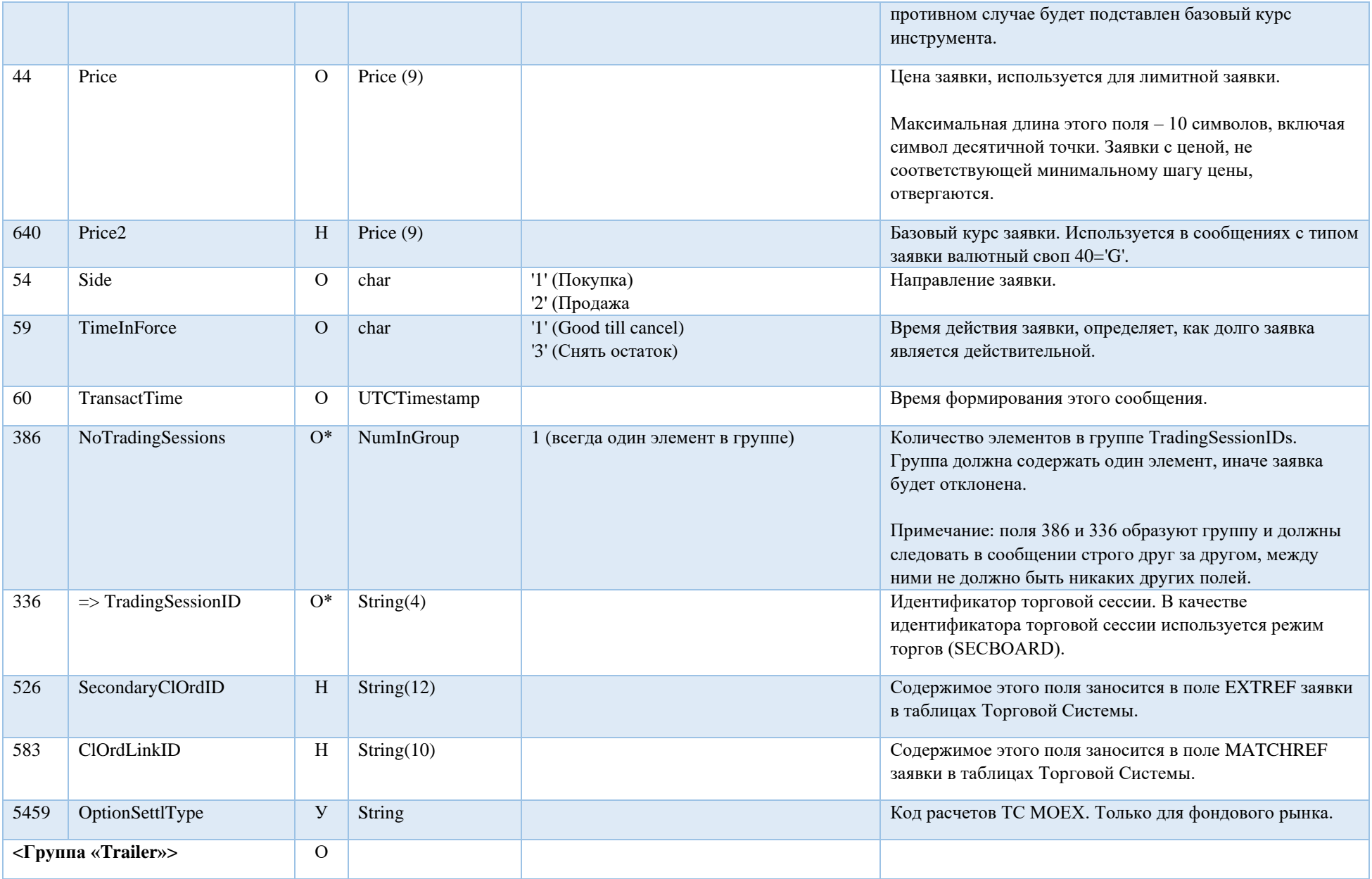

### Order Cancel Request (F)

<span id="page-24-0"></span>Сообщение типа Order Cancel Request используется для снятия отправленных ранее заявок.

В случае успешного выполнения транзакции система последовательно отправит Execution Report`ы pending cancel и cancel (тэги 150=6, 39=6 и 150=4, 39=4 соответственно). В редких случаях возможна ситуация, когда Execution Report с типом cancel придет раньше pending cancel. Получение Execution report любого типа (cancel) pending cancel) гарантированно означает, что исходная заявка \ остаток заявки был(а) снята.

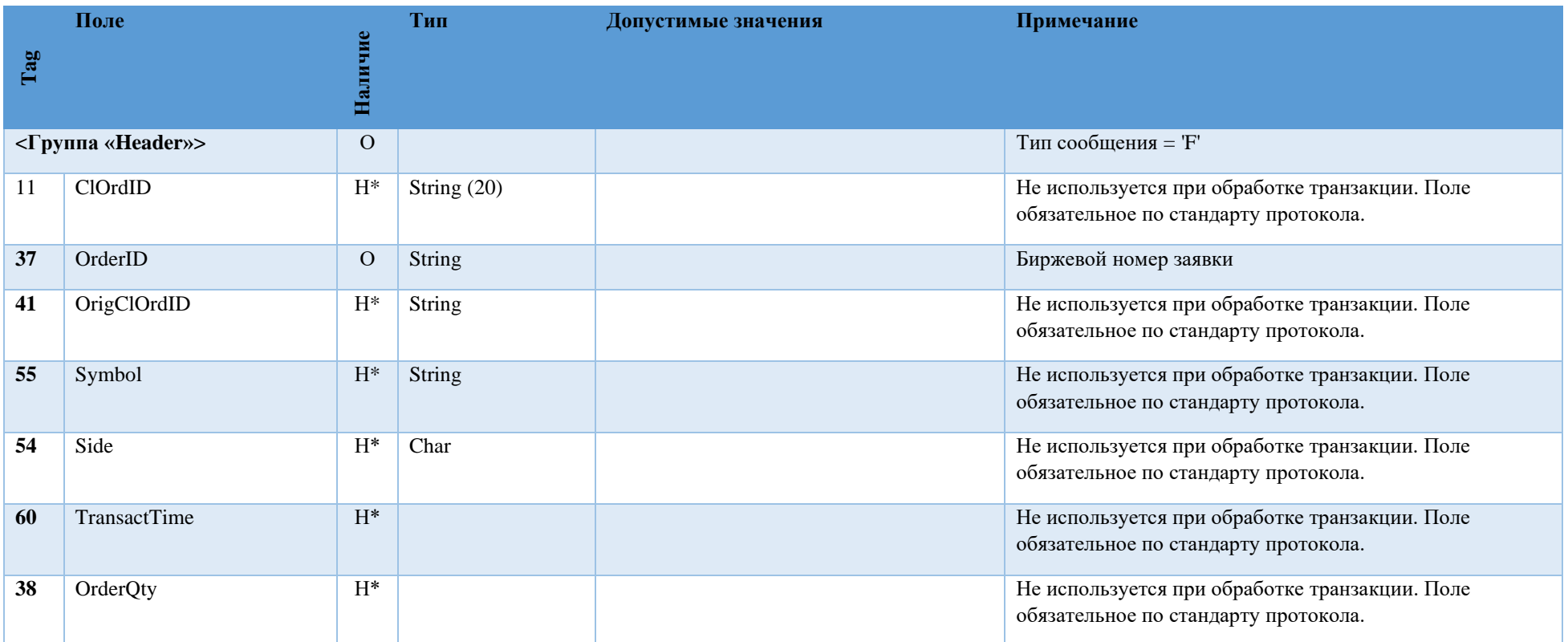

### Market Data Request (V)

<span id="page-24-1"></span>Сообщение типа Market Data Request используется для запроса рыночной информации для указанного в сообщении инструмента. Поле SubscriptionRequestType (263) определяет тип запрашиваемой информации.

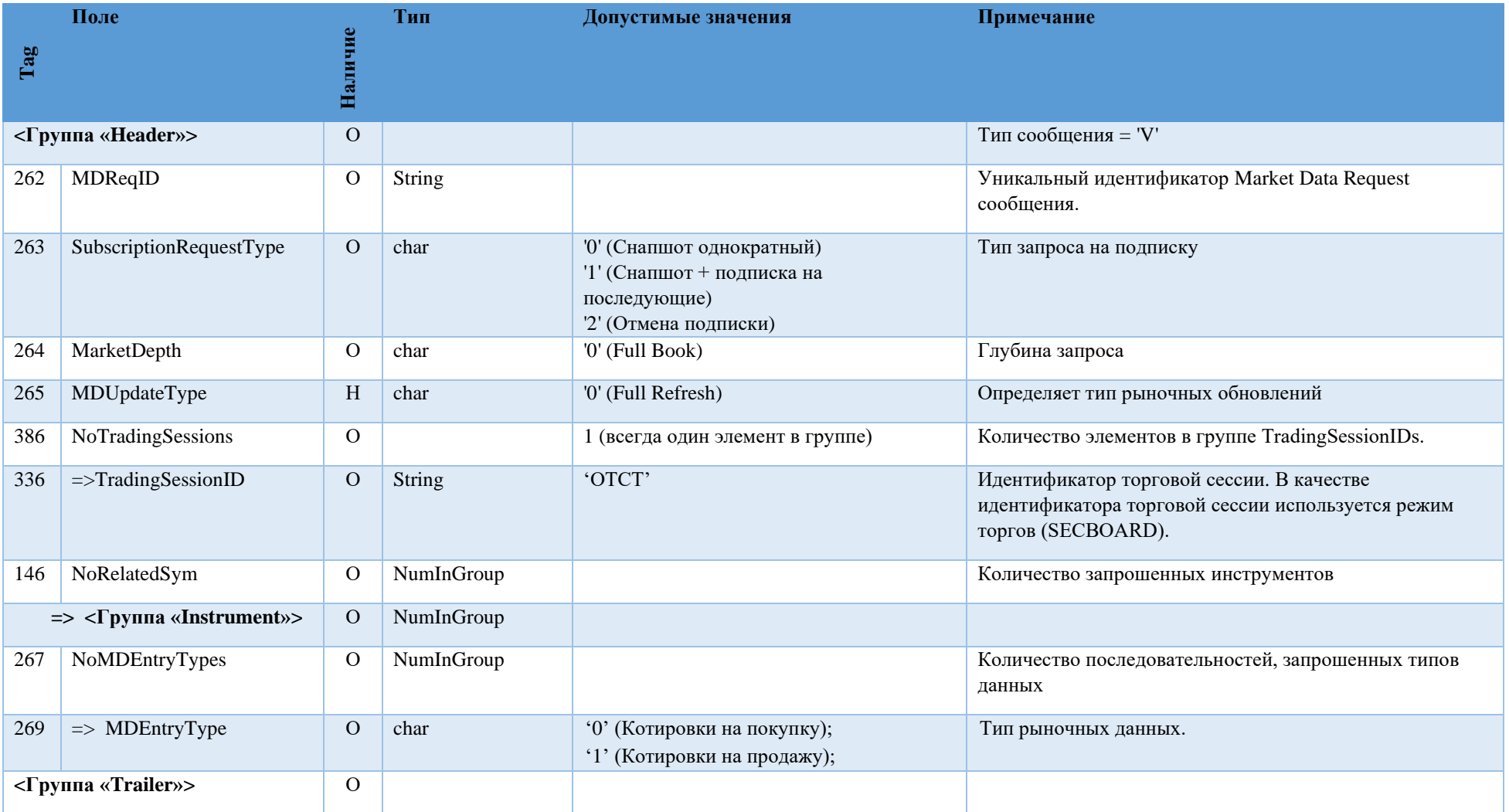

# <span id="page-25-0"></span>Security List Request (x)

## Сообщение используется для запроса списка доступных инструментов.

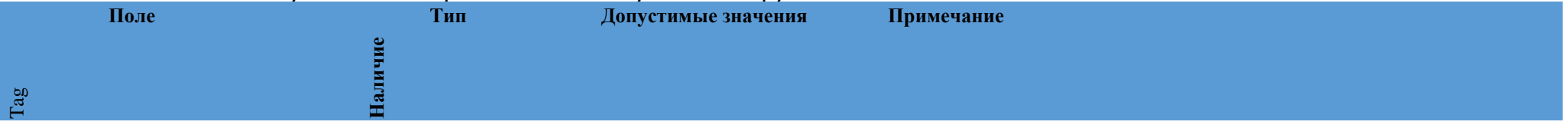

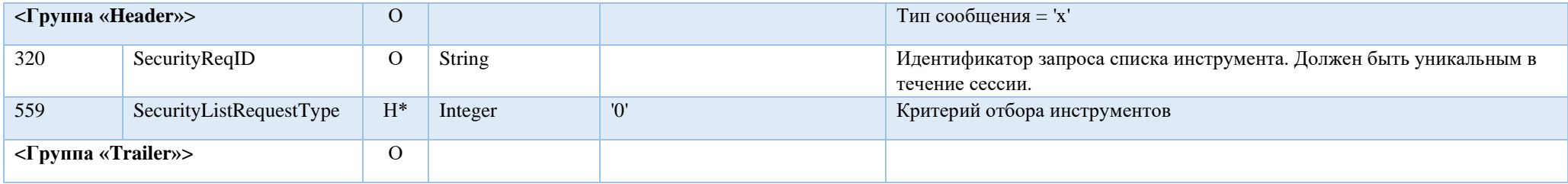

## Security definition request (c)

<span id="page-27-0"></span>Сообщение используется для запроса данных по инструменту.

<span id="page-27-1"></span>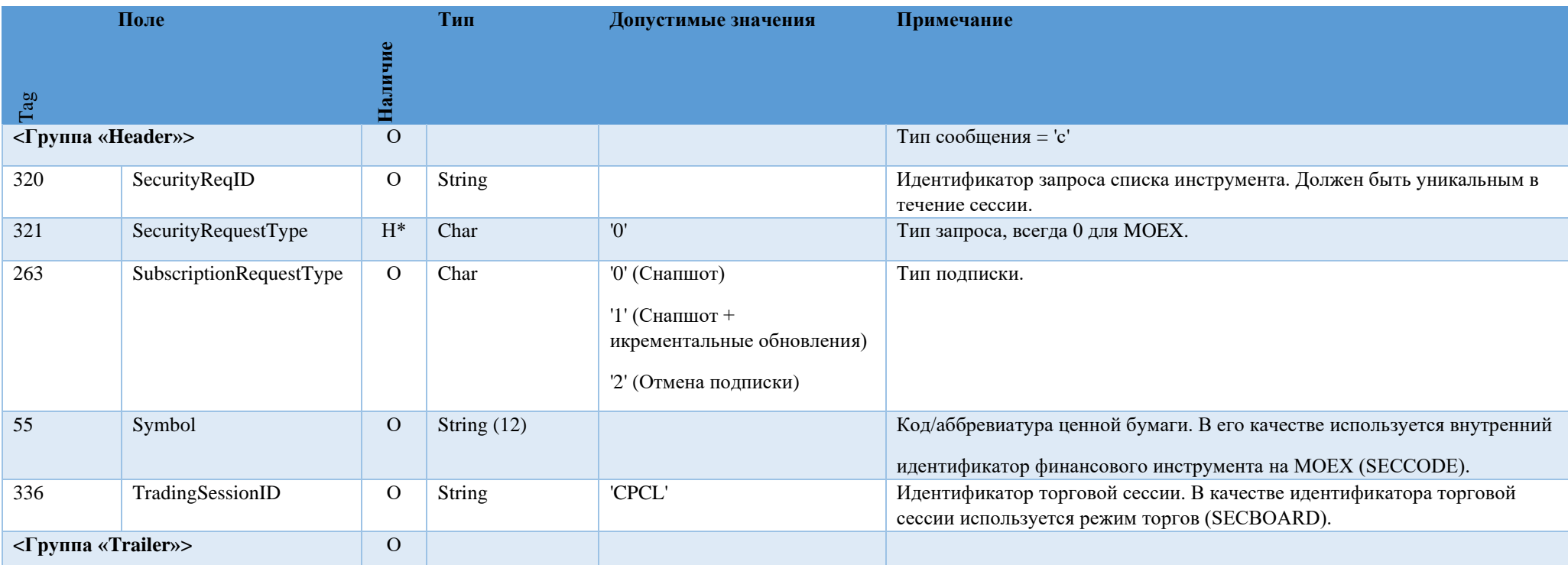

# 6. Сообщения от сервера клиенту

## Order Cancel Reject (9)

<span id="page-28-0"></span>Сообщение Order Cancel Reject (9) отправляется пользователю в случае, если запрос на снятие заявки не может быть обработан по техническим причинам либо соображениям бизнес логики.

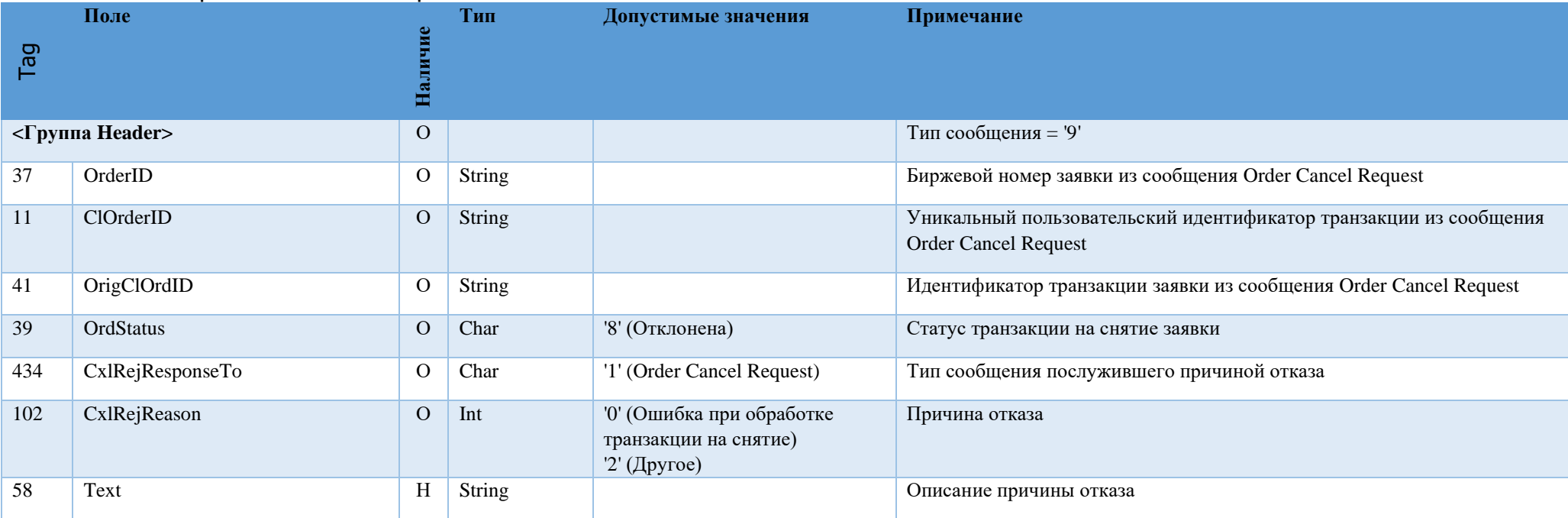

### Market Data Request Reject (Y)

<span id="page-28-1"></span>Сообщение Market Data Request Reject (Y) отправляется в случае если сервис не может исполнить запрос рыночной информации по техническим причинам или соображениям бизнес логики.

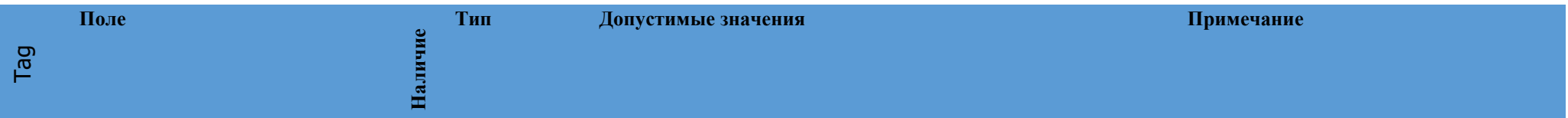

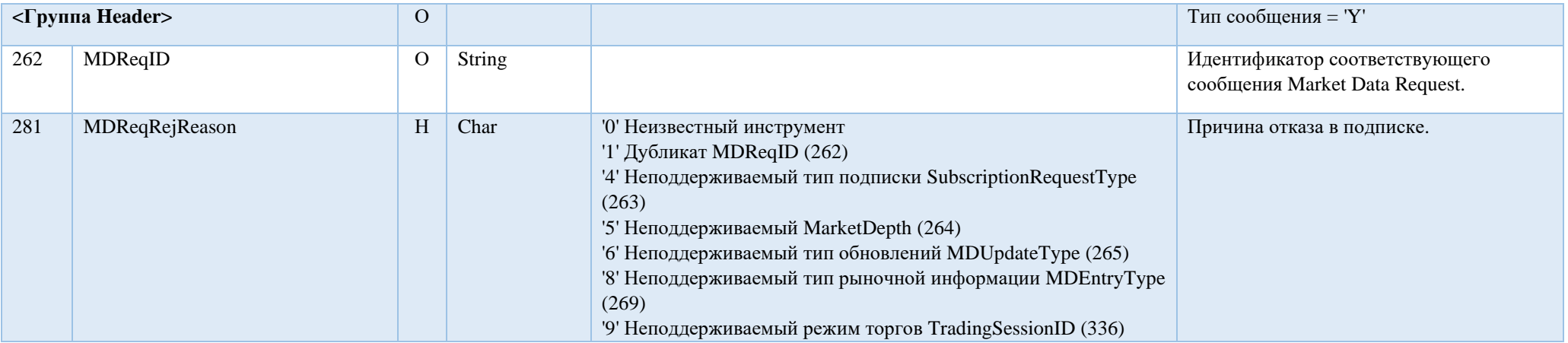

## <span id="page-29-0"></span>Execution Report (8)

Сообщение Execution Report (8) используется для того, чтобы:

- Подтвердить размещение заявки;
- Отклонить запрос на постановку, а также некорректный запрос текущего статуса заявки;
- Предоставить информацию о текущем статусе заявки;
- Предоставить информацию о сделках, заключенных на основе заявки;

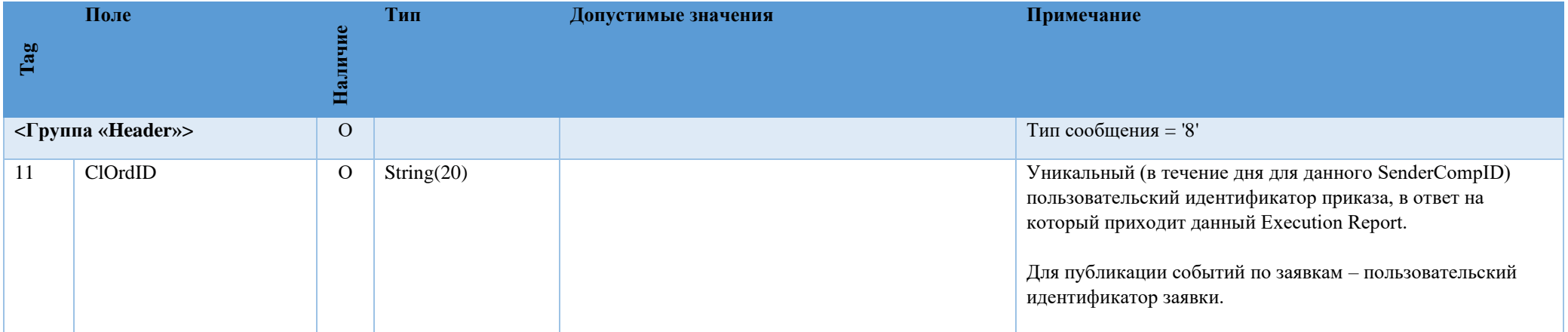

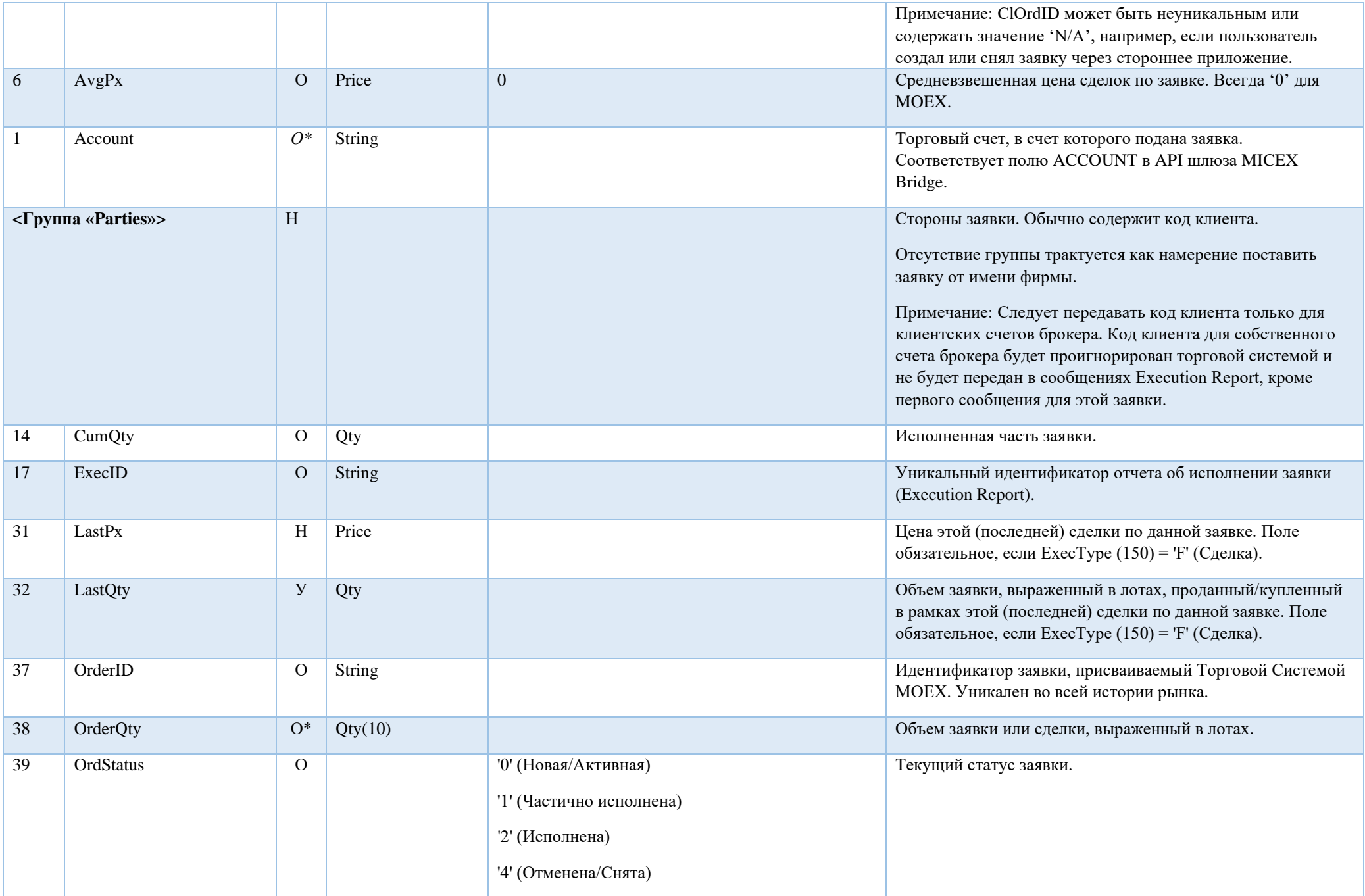

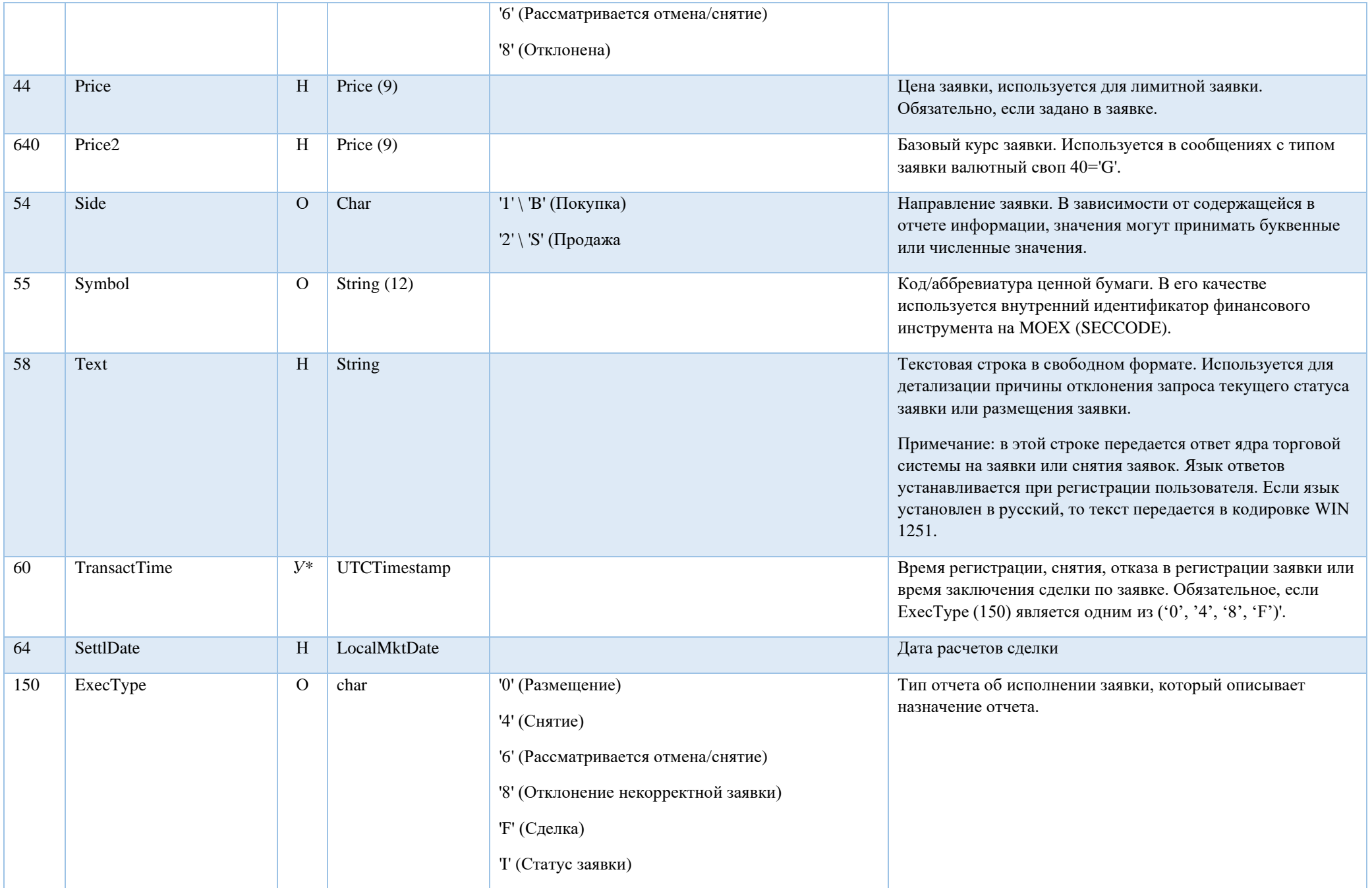

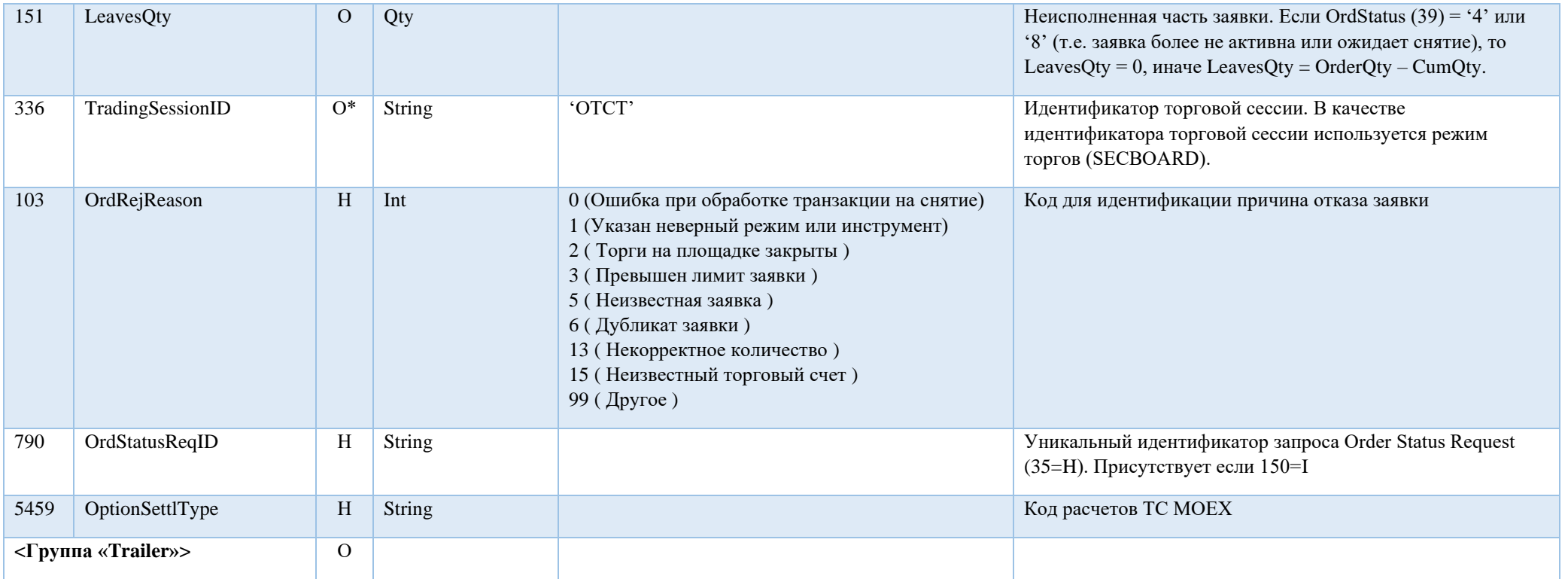

## <span id="page-32-0"></span>Market Data Snapshot (W)

Сообщение типа Market Data Snapshot используется для отображения состояния стакана по запрошенным инструментам.

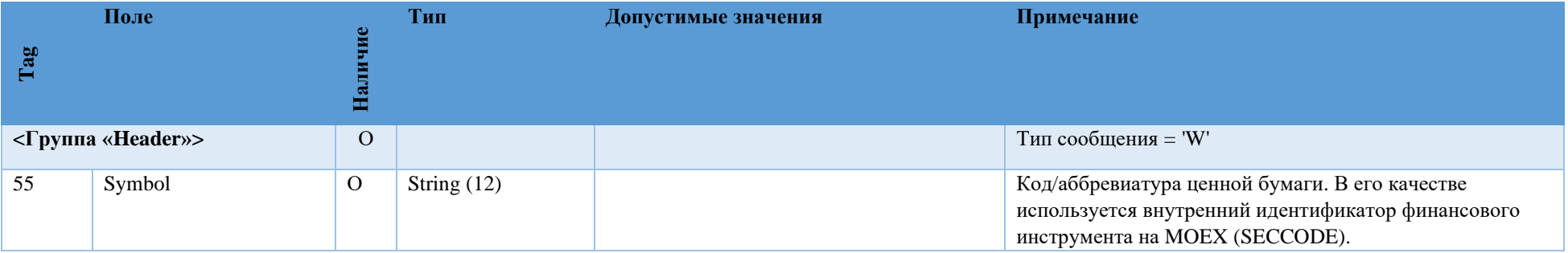

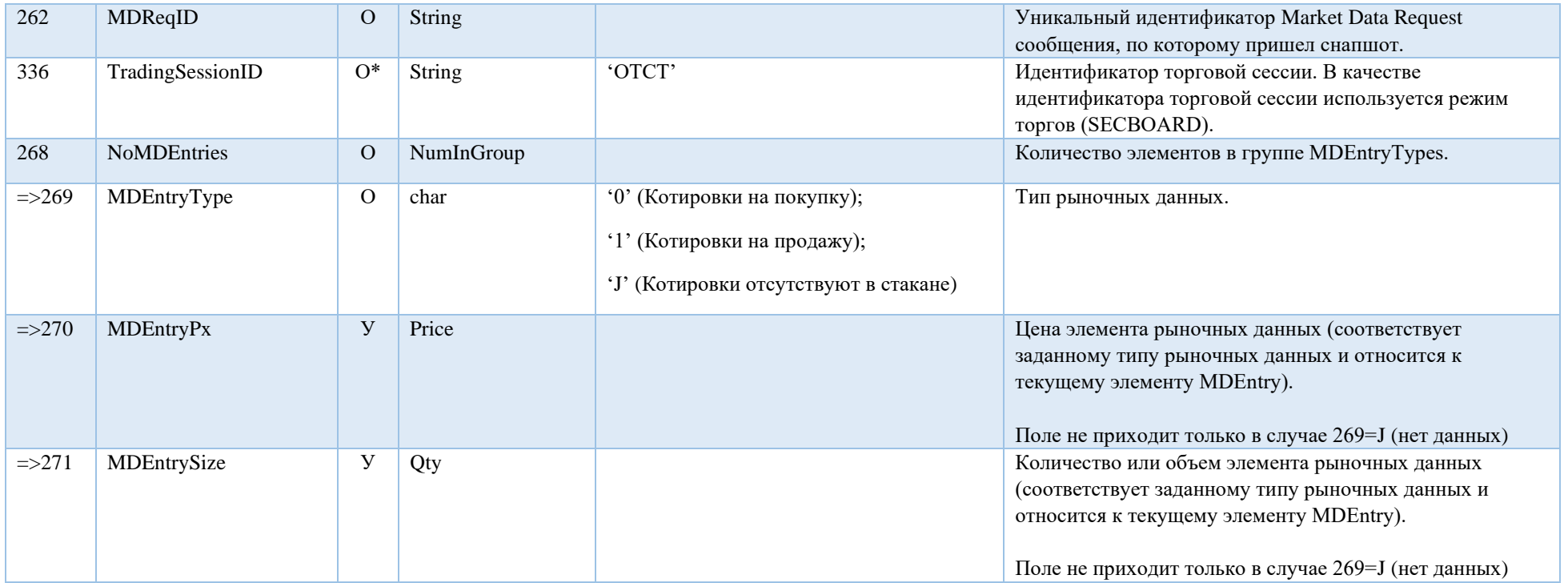

# <span id="page-33-0"></span>Security List (y)

Список инструментов, отправляемый сервером в ответ на запрос Security List Request (x).

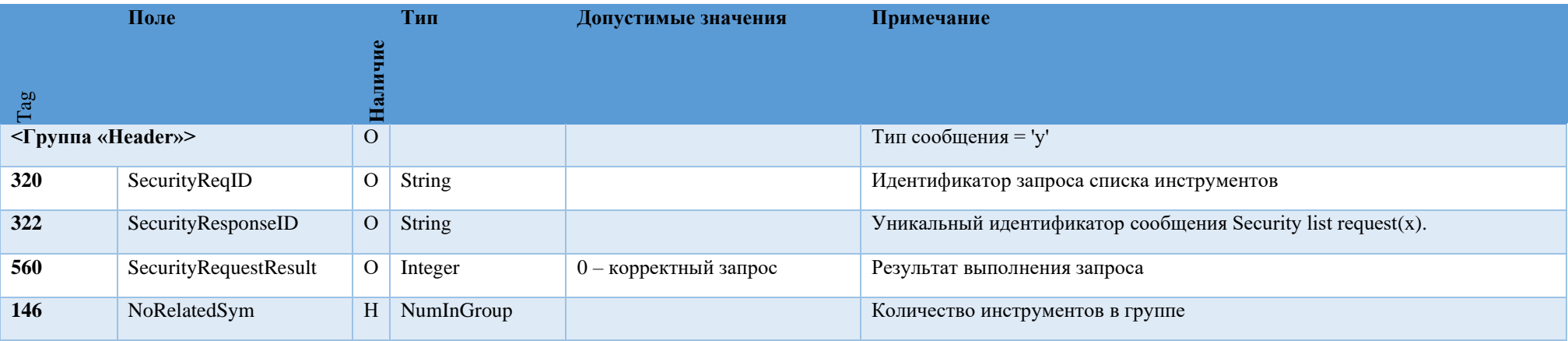

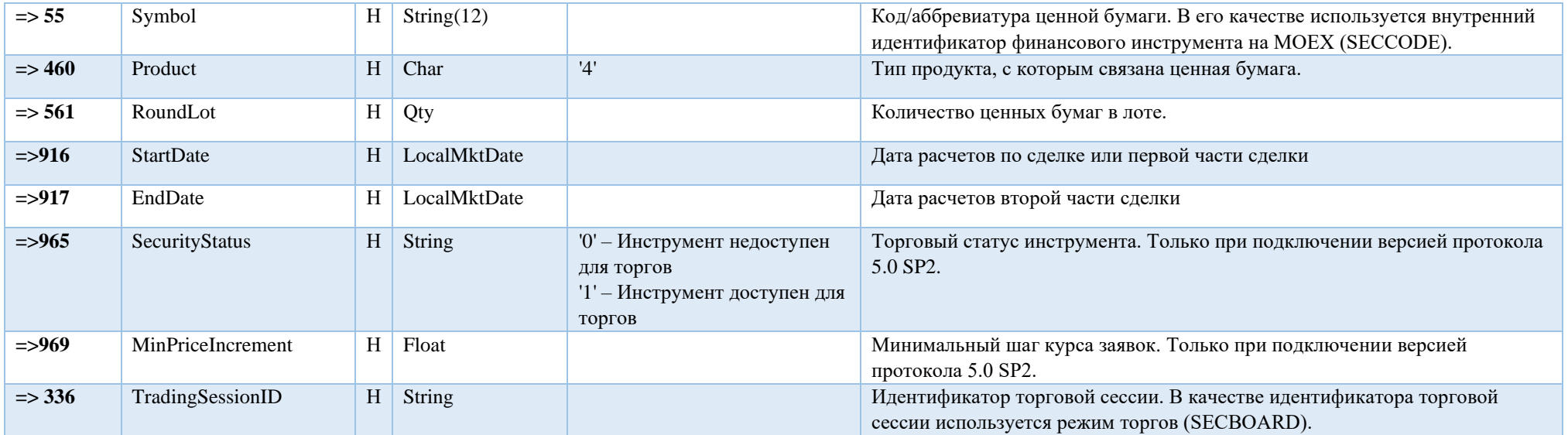

## <span id="page-34-0"></span>Security definition (d)

Информация по инструменту, отправляемая сервером в ответ на запрос Security definition request (c).

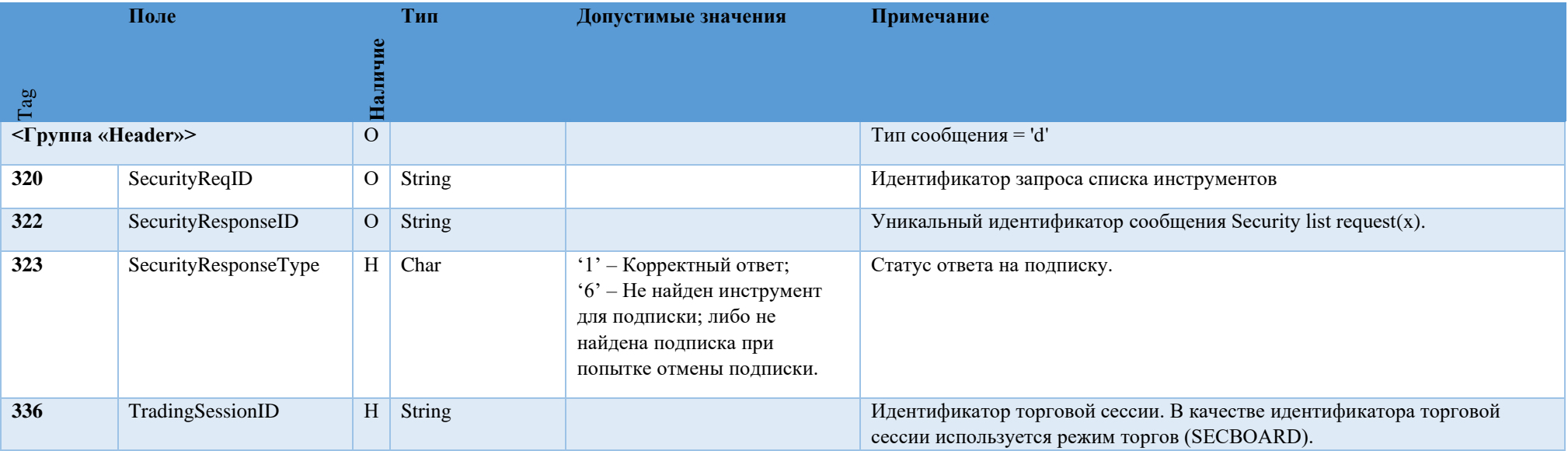

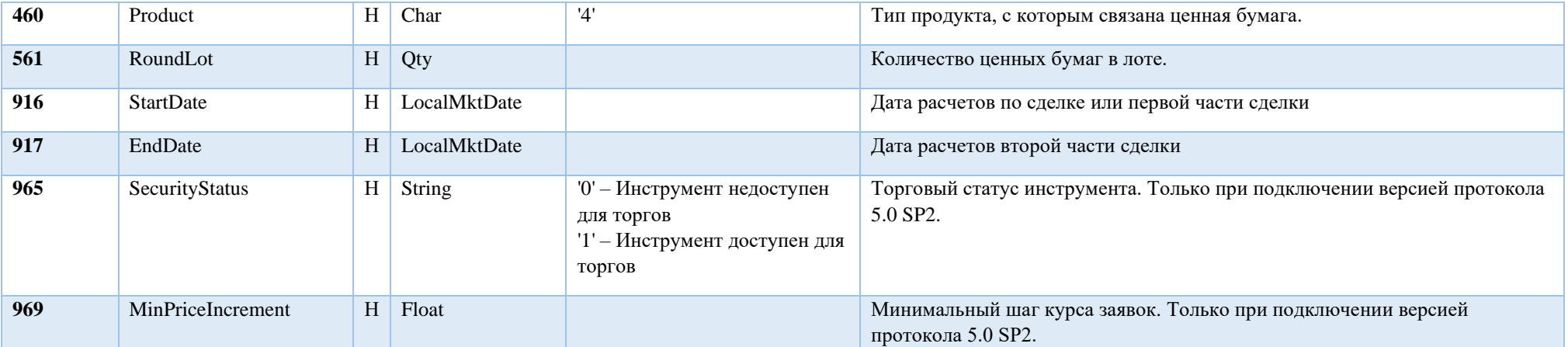